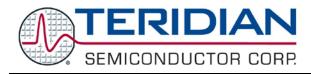

Simplifying System Integration  $^{\mathsf{TM}}$ 

**USER GUIDE** 

# 6612\_OMU\_S2+2\_URT\_V1\_14 Firmware Description Document

March 5, 2010 Rev. 1.0 UG\_6612\_017

© 2010 Teridian Semiconductor Corporation. All rights reserved.

Teridian Semiconductor Corporation is a registered trademark of Teridian Semiconductor Corporation.

Simplifying System Integration is a trademark of Teridian Semiconductor Corporation.

All other trademarks are the property of their respective owners.

Teridian Semiconductor Corporation makes no warranty for the use of its products, other than expressly contained in the Company's warranty detailed in the Teridian Semiconductor Corporation standard Terms and Conditions. The company assumes no responsibility for any errors which may appear in this document, reserves the right to change devices or specifications detailed herein at any time without notice and does not make any commitment to update the information contained herein. Accordingly, the reader is cautioned to verify that this document is current by comparing it to the latest version on http://www.teridian.com or by checking with your sales representative.

Teridian Semiconductor Corp., 6440 Oak Canyon, Suite 100, Irvine, CA 92618 TEL (714) 508-8800, FAX (714) 508-8877, http://www.teridian.com

# **Table of Contents**

| 1   | Intr        | roduction                                                         | 5  |
|-----|-------------|-------------------------------------------------------------------|----|
| 2   | Des         | scription of Basic Measurement Equations                          | 5  |
| 3   | Seri        | rial Communication                                                | 6  |
| 4   | Con         | mmand Line Interface                                              | 7  |
|     |             | Identification and Information Commands                           |    |
|     |             | Reset Commands                                                    |    |
|     |             | MPU Data Access Command                                           |    |
|     |             | 4.3.1 Individual Address Read                                     | 8  |
|     |             | 4.3.2 Consecutive Read                                            |    |
|     |             | 4.3.3 Block Reads                                                 |    |
|     |             | 4.3.4 Concatenated Reads                                          |    |
|     |             | 4.3.5 MPU/XDATA Access Commands                                   |    |
|     | 4.4         | Auxiliary Commands                                                |    |
|     |             | 4.4.1 Repeat Command                                              |    |
|     | 4.5         | Calibration Commands                                              |    |
|     |             | 4.5.1 Complete Calibration Command ("Single Command Calibration") |    |
|     |             | 4.5.1.1 CAL Command                                               |    |
|     |             | 4.5.1.2 CALW Command                                              |    |
|     |             | 4.5.2 Atomic Calibration Commands                                 |    |
|     |             | 4.5.2.1 CLV Command                                               |    |
|     |             | 4.5.2.2 CLI Command                                               |    |
|     |             | 4.5.2.3 CLP Command                                               |    |
|     | 4.6         | 4.5.2.4 CLT Command                                               |    |
|     | 4.0         | CE Data Access Commands                                           |    |
|     |             | 4.6.2 Consecutive CE Reads                                        |    |
|     |             | 4.6.3 U Command                                                   |    |
|     | 47          | CE Control Commands                                               |    |
|     | 7.7         | 4.7.1 CE Data Write                                               |    |
|     |             | 4.7.2 Turn Off CE Command                                         |    |
|     |             | 4.7.3 U Command                                                   |    |
|     |             | 4.7.4 Turn On CE Command                                          |    |
|     | 4.8         | I/O RAM (Configuration RAM) Command                               |    |
| 5   | MP          | PU Measurement Outputs                                            | 20 |
| 6   |             | nfiguration Parameter Entry                                       |    |
| -   |             | MPU Parameters                                                    |    |
|     |             | CE Parameters                                                     |    |
| 7   |             | dress Content Summary                                             |    |
| 8   |             | ntact Information                                                 |    |
|     |             | n History                                                         |    |
| I/G | V 1 2 1 U I | II I IIƏLUI V                                                     |    |

# **Tables**

| Table 1: Measurement Equations Definitions                  | 5  |
|-------------------------------------------------------------|----|
| Table 2: Outlet 1 MPU Outputs for Narrowband Method         | 20 |
| Table 3: Outlet 1 MPU Outputs for Wideband Method           | 24 |
| Table 4: Outlet 2 MPU Outputs for Narrowband Method         | 28 |
| Table 5: Outlet 2 MPU Outputs for Wideband Method           | 32 |
| Table 6: Combined Outlets MPU Outputs for Narrowband Method | 36 |
| Table 7: Combined Outlets MPU Outputs for Wideband Method   | 38 |
| Table 8: MPU Parameters                                     | 40 |
| Table 9: CE Parameters                                      | 48 |
| Table 10: MPU Output Summary Chart                          | 52 |
| Table 11: MPU Input Summary Chart                           | 55 |
| Table 12: CE Input Summary Chart                            | 56 |
|                                                             |    |

## 1 Introduction

This document describes the firmware 6612\_OMU\_S2+2\_URT\_V1\_14, which can be used with the Teridian 78M6612 power and energy measurement IC. This firmware provides simple methods for calibration, relay control, and access to measurement data such as Watts, Voltage, Current, accumulated Energy and line frequency. It is optimized for measurement of up to two single phase AC loads using current shunts as the current sensors, but Current Transformer (CT) sensors may also be used if desired.

All measurement calculations are computed by the 78M6612 and communicated to the host processor over a serial interface (UART0) on the TX and RX pins of the 78M6612 device. RTC (real time clock), LCD Driver, and Battery Modes are not supported by this firmware. Additional 78M6612 hardware utilized by this firmware includes:

- DIO20 used as a configurable status alarm output pin
- DIO4, DIO5, and DIO8 as LED outputs for Active, Ready, and Fault status
- DIO7 and DIO19 used as configurable relay control ouputs
- DIO6 used as an optional pulse output

The following sections detail the commands to be sent by the host to configure the 78M6612 and for accessing measurement information.

## 2 Description of Basic Measurement Equations

The Teridian 78M6612 with firmware 6612\_OMU\_S2+2\_URT\_V1\_14 provides the user with two types of continuously updating measurement data (on 1 second increments by default). One is defined as "Narrowband" (NB) and the other is defined as "Wideband" (WB).

Narrowband measurements are typically used by utilities where the measured waveforms are assumed to be sinusoidal.

Wideband measurements are generally of interest when measuring nonlinear systems such as switched mode power supplies that tend to have non-sinusoidal waveforms. This firmware utilizes an effective sampling rate of 3641 samples per second.

Table 1 lists the basic measurement equations for the Narrowband and the Wideband methods.

| Symbol       | Parameter         | Narrowband Equation                               | Wideband Equation          |
|--------------|-------------------|---------------------------------------------------|----------------------------|
| V            | RMS Voltage       | $V = \sqrt{\sum v(t)^2}$                          | $V = \sqrt{\sum \nu(t)^2}$ |
| 1            | RMS Current       | I = S/V                                           | $I = \sqrt{\sum i(t)^2}$   |
| Р            | Active Power      | $P = \sum (i(t) * v(t))$                          | $P = \sum (i(t) * v(t))$   |
| Q            | Reactive<br>Power | $Q = \sum (i(t) * v(t) \text{shift } 90^{\circ})$ | $Q = \sqrt{(S^2 - P^2)}$   |
| S            | Apparent<br>Power | $S = \sqrt{(P^2 + Q^2)}$                          | S = V * I                  |
| PF           | Power Factor      | P/S                                               | P/S                        |
| PA Phase Ang |                   | ACOS (P/S)                                        | ACOS (P/S)                 |

**Table 1: Measurement Equations Definitions** 

Both types of measurement outputs are continuously available to the user. To obtain measurement outputs, the serial UART interface between the 78M6612 and the host processor must be set up and is described in the next section.

## 3 Serial Communication

The serial communication with the 78M6612 takes place over a UART (UART0) interface. The default settings for the UART of the 78M6612, as implemented in this firmware, are given below:

Baud Rate: 38400bps

Data Bits: 8
Parity: None
Stop Bits: 1

Flow Control: Xon/Xoff

The host's serial interface port is required to implement these settings on its UART. To verify communication between the host and the 78M6612, the host must send a <CR> (carriage return) to the 78M6612. Communication is verified when the 78M6612 returns a > (greater than sign) known as the command prompt. An example is given below:

The host sends the following to the 78M6612:

<CR>

The 78M6612 sends the following back to the host:

>

Commands the host may send to the 78M6612 in order for the host to configure the 78M6612 or to receive the measurement data are given in the next section.

## 4 Command Line Interface

Firmware 6612\_OMU\_S2+2\_URT\_V1\_14 implements an instruction set called the Command Line Interface (CLI), which facilitates communication via UART between the 78M6612 and the host processor. The CLI provides a set of commands which are used by the host to configure and to obtain information from the 78M6612.

#### 4.1 Identification and Information Commands

The I command is used to identify the revisions of Demo Code and the contained CE code. The host sends the I command to the 78M6612 as follows:

>I<CR>

The 78M6612 will send back to the host the following:

TSC 78M6612 OMU S2+2 URT v1.14, Feb 09 2010(c)2009 Teridian Semiconductor Corp. All Rights Reserved CE6612\_OMU\_S2+2\_A01\_V1\_4

## 4.2 Reset Commands

A soft reset of the 78M6612 can be performed by using the Z command. The soft reset restarts code execution at addr 0000 but does not alter flash contents. To issue a soft reset to the 78M6612, the host sends the following:

>Z<CR>

The W command acts like a hardware reset. The energy accumulators in XRAM will retain their values.

| Z            | Reset                           |                           |
|--------------|---------------------------------|---------------------------|
| Description: | Allows the user to cause soft r | esets.                    |
| Usage:       | Z                               | Soft reset.               |
|              | W                               | Simulates watchdog reset. |

#### 4.3 MPU Data Access Command

The most pertinent is the MPU data access command. All the measurement calculations are stored in the MPU data addresses of the 78M6612. The host requests measurement information using the MPU data access command which is a right parenthesis

)

To request information, the host sends the MPU data access command, the address (in hex) which is requested, the format in which the data is desired (Hex or Decimal) and a carriage return. The contents of the addresses that would be requested by the host are contained in Section 5.

#### 4.3.1 Individual Address Read

The host can request the information in hex or decimal format. \$ requests information in hex, and? requests information in decimal. When requesting information in decimal, the data is preceded by a + or a -. The exception is )AB? which returns a string (see the AB description).

An example of a command requesting the measured power in Watts from Outlet 1 (located at address 0x08) in decimal is as follows:

```
>)08?<CR>
```

An example of a command requesting the measured power in Watts from Outlet 1 (located at address 0x08) in hex is as follows:

>)08\$<CR>

#### 4.3.2 Consecutive Read

The host can request information from consecutive addresses by adding additional? for decimal or additional \$ for hex.

An example of requests for the contents in decimal of ten consecutive addresses starting with 0x12 is:

```
>)12?????????<CR>
```

An example of requests for the contents in hex of ten consecutive addresses starting with 0x12 would be:

>)12\$\$\$\$\$\$\$\$\$<CR>

Note: The number of characters per line is limited to no more than 60.

#### 4.3.3 Block Reads

The block read command can also be used to read consecutive registers: )saddr:eaddr? For decimal format or )saddr:eaddr\$ for hex format where saddr is the start address and eaddr is the final address.

The following block read command requests the Outlet 1 wideband information contained in Table 4 in decimal format:

>)20:3D?<CR>

#### 4.3.4 Concatenated Reads

Multiple commands can also be added on a single line. Requesting information in decimal from two locations and the block command from above are given below:

>)12?)15?)20:3D?<CR>

Note: The number of characters per line is limited to no more than 60.

## 4.3.5 MPU/XDATA Access Commands

| )             | MPU Data Access                                          |                                                                                                    |  |  |  |
|---------------|----------------------------------------------------------|----------------------------------------------------------------------------------------------------|--|--|--|
| Description:  | Allows user to read from and write to MPU data space.    |                                                                                                    |  |  |  |
| Usage:        | ) {Starting MPU Data Address} {option}{option} <cr></cr> |                                                                                                    |  |  |  |
| Command       | )saddr? <cr></cr>                                        | Read the register in decimal.                                                                                                    |  |  |  |
| Combinations: | )saddr?? <cr></cr>                                       | Read two consecutive registers in decimal.                                                                                                    |  |  |  |
|               | )saddr??? <cr></cr>                                      | Read three consecutive registers in decimal.                                                                                                    |  |  |  |
|               | )saddr:eaddr?                                            | Block read command in decimal format. Read consecutive registers starting with starting address saddr and ending with address eaddr. Results given in decimal. |  |  |  |
|               | )saddr\$ <cr></cr>                                       | Read the register word in hex.                                                                                                    |  |  |  |
|               | )saddr\$\$ <cr></cr>                                     | Read two consecutive register words in hex.                                                                                                    |  |  |  |
|               | )saddr\$\$\$ <cr></cr>                                   | Read three consecutive register words in hex.                                                                                                    |  |  |  |
|               | )saddr:eaddr\$                                           | Block read command in hex format. Read consecutive registers starting with starting address saddr and ending with address eaddr. Results given in hex.         |  |  |  |
|               | )saddr=n <cr></cr>                                       | Write the value n to address saddr in hex format                                                                                                    |  |  |  |
|               | )saddr=n=m <cr></cr>                                     | Write the values n and m to two consecutive addresses starting at saddr in hex format.                                                                         |  |  |  |
|               | )saddr=+n <cr></cr>                                      | Write the value n to address saddr in decimal format.                                                                                                    |  |  |  |
|               | )saddr=+n=+m <cr></cr>                                   | Write the values n and m to two consecutive addresses starting at saddr in decimal format.                                                                     |  |  |  |
| Examples:     | )08\$ <cr></cr>                                          | Reads data word 0x08 in hex format.                                                                                                    |  |  |  |
|               | )08\$\$ <cr></cr>                                        | Reads data words 0x08, 0x09 in hex format.                                                                                                    |  |  |  |
|               | )08\$\$\$ <cr></cr>                                      | Reads data words 0x08, 0x09, 0x0A in hex format.                                                                                                    |  |  |  |
|               | )28:4D\$                                                 | Read Outlet 1 narrowband data words in hex.                                                                                                    |  |  |  |
|               | )08? <cr></cr>                                           | Reads data word 0x08 in decimal format.                                                                                                    |  |  |  |
|               | )08?? <cr></cr>                                          | Reads data words 0x08, 0x09 in decimal format.                                                                                                    |  |  |  |
|               | )08??? <cr></cr>                                         | Reads data words 0x08, 0x09, 0x0A in decimal format.                                                                                                    |  |  |  |
|               | )28:4D?                                                  | Read Outlet 1 wideband data words in decimal.                                                                                                    |  |  |  |
|               | )04=12345678 <cr></cr>                                   | Writes word @ 0x04 in hex format.                                                                                                    |  |  |  |
|               | )04=12345678=9876ABCD <cr></cr>                          | Writes two words starting @ 0x04 in hex format.                                                                                                    |  |  |  |
|               | )04=+123 <cr></cr>                                       | Writes word @ 0x04 in decimal format.                                                                                                    |  |  |  |
|               | )04=+123=+334 <cr></cr>                                  | Writes two words starting @ 0x04 in decimal format.                                                                                                    |  |  |  |

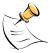

MPU or XDATA space is the address range for the MPU XRAM (0x00 to 0x7F). Addresses from 0x80 to FF wrap to 0x00 to 0x7F. The MPU registers differ in size, LSBs and format.

## 4.4 Auxiliary Commands

## 4.4.1 Repeat Command

The repeat command can be useful for monitoring measurements and is efficient in demands from the host.

If the host requests line frequency, alarm status, Irms nb overcurrent event count, Vrms SAG event count, Vrms overvoltage event count, voltage, power, and accumulated energy measurements for Outlet 1 with the following command string:

## >)01???????<CR>

If the host then desires this same request without issuing another command, the repeat command can be used:

>, (no carriage return needed for the repeat command)

The host only needs to send one character rather than an entire string.

|              | Auxiliary |                                                                                                    |
|--------------|-----------|----------------------------------------------------------------------------------------------------|
| Description: | Various   |                                                                                                    |
| Commands:    | ,         | Typing a comma (",") repeats the command issued from the previous command line. This is very helpful when examining the value at a certain address over time, such as the CE DRAM address for the temperature. |
|              | /         | The slash ("/") is useful to separate comments from commands when sending macro text files via the serial interface. All characters in a line after the slash are ignored.                                     |

#### 4.5 Calibration Commands

Using the precision source method, the user provides a precision voltage and precision current load to the device for calibration. The 6612\_OMU\_S2+2\_URT\_V1\_14 firmware provides commands to calibrate the measurement units. For linear current sensors, such as current shunt, no phase calibration is necessary.

There are two types of calibration commands. The first type provides complete calibration. The second group, called atomic calibration commands, provides calibration for individual portions of the IC.

## 4.5.1 Complete Calibration Command ("Single Command Calibration")

There are two calibration commands in this first group: CAL and CALW. Only one of these commands is needed to calibrate the System/Unit.

To use these commands, a precision voltage source and a precision current source are required

#### 4.5.1.1 CAL Command

To use the CAL command, enter the following:

>CAL<CR>

The response is:

TCal OK VCal OK ICal 0 OK >

The device would calibrate the temperature (reads CE register 71, enters it into MPU register C0, and saves to flash), calibrate the voltage (adjusts CAL VA and CAL VB registers and saves them to flash), and finally calibrate the current (adjusts CAL IA register and saves to flash).

## 4.5.1.2 CALW Command

To use the CALW command, enter the following:

>CALW<CR>

The response is:

TCal OK VCal OK

WCal 0 OK

>

The device will calibrate the temperature, calibrate the voltage, and finally calibrate the power and save all values to flash.

The commands are summarized in the table below:

| CALx         | Complete Calibration Commands        |                                                                                          |
|--------------|--------------------------------------|------------------------------------------------------------------------------------------|
| Description: | Allows the user to Calibrate the IC. |                                                                                          |
| Usage:       | CAL                                  | Calibrates temperature, then voltage, and finally current for Outlet 1.                  |
|              | CAL2                                 | Calibrates temperature, then voltage, and finally current for Outlet 2.                  |
|              | CAL3                                 | Calibrates temperature, then voltage, and finally current for both Outlet1 and Outlet 2. |
|              | CALW                                 | Calibrates temperature, then voltage, and finally power for Outlet 1.                    |
|              | CALW2                                | Calibrates temperature, then voltage, and finally power for Outlet 2.                    |
|              | CALW3                                | Calibrates temperature, then voltage, and finally power for both Outlet1 and Outlet 2.   |

#### 4.5.2 Atomic Calibration Commands

The atomic calibration commands provide individual calibration of voltage, current, temperature, watts and a sequence of these results in providing full calibration for the unit.

#### 4.5.2.1 CLV Command

An example of an atomic calibration command would be to calibrate voltage with the CLV command. The CLV command calibrates voltage to the target value and tolerance and saves the coefficients to flash. The CLV command example is given below:

>CLV<CR>

The response is:

VCal OK

>

#### 4.5.2.2 CLI Command

The user can then calibrate the current on Outlet 1 using the CLI1 command. The CLI1 command calibrates the current on Outlet 1 to the target value and tolerance and saves the coefficients to flash. The CLI1 command example is given below:

>CLI1<CR>

The response is:

ICal 0 OK

>

#### 4.5.2.3 CLP Command

The user can calibrate for phase added by a current transformer by using the CLP command. The CLP command calibrates the phase on Outlet 1 to the target value and tolerance and saves the coefficient to flash. An example of the procedure is given below.

Apply a controlled precision voltage and current signal at a set phase angle.

- 1. Enter target phase angle at )C3.
- 2. Enter phase tolerance at )BF
- 3. Enter phase calibration command.

>CLP<CR>

The response is

>PCal 1 OK

#### 4.5.2.4 CLT Command

The CLT command is used for the temperature calibration. With this command, the contents of CE register 71 are read and entered into MPU register C0 and the contents are saved to flash. The CLT command example is given below:

>CLT<CR>

The response is:

TCal OK

>

A summary of the atomic calibration commands are given in the table below:

| CLxx         | Atomic Calibration Commands |                                                                                                    |
|--------------|-----------------------------|----------------------------------------------------------------------------------------------------|
| Description: | Allows the user to Calibr   | ate individual sections of the IC.                                                                      |
| Usage:       | CLV                         | Calibrates voltage only.                                                                                |
|              | CLI1                        | Calibrate current on Outlet 1 only.                                                                     |
|              | CLI2                        | Calibrate current on Outlet 2 only.                                                                     |
|              | CLI3                        | Calibrate for current on both Outlet 1 and Outlet 2 only.                                               |
|              | CLW1                        | Calibrate for power on Outlet 1 only.                                                                   |
|              | CLW2                        | Calibrate for power on Outlet 2 only.                                                                   |
|              | CLW3                        | Calibrate for power on both Outlet 1 and Outlet 2.                                                      |
|              | CLP                         | Calibrate for phase on Outlet 1 only. Generally only used when using current transformers.              |
|              | CLP2                        | Calibrate for phase on Outlet 2 only. Generally only used when using current transformers.              |
|              | CLP3                        | Calibrate for phase on both Outlet 1 and Outlet 2. Generally only used when using current transformers. |
|              | CLT                         | Calibrate temperature only.                                                                             |

The commands that follow are mainly for advanced users and are included for reference only.

#### 4.6 CE Data Access Commands

The CE is the main signal processing unit in the 78M6612. The user writes to the CE data space are mainly for calibration purposes. For the advanced user, details of CE data access commands are described. The commands similar to the MPU access except that ] is used for the CE data access command.

The host requests access to information from the CE data space using the CE data access command which is a right bracket:

]

To request information, the host sends the CE data access command, the address (in hex) which is requested, the format in which the data is desired (hex or decimal) and a carriage return. The contents of the addresses that would be requested by the host are contained in Section 5.

The host can request the information in hex or decimal format. \$ requests information in hex and ? requests information in decimal.

## 4.6.1 Single Register CE Access

An example of a command requesting the calibration constant for current on Outlet 1 (located at address 0x08) in decimal is as follows:

>]08?<CR>

An example of a command requesting the calibration constant for current on Outlet 1 (located at address 0x08) in hex is as follows:

>108\$<CR>

#### 4.6.2 Consecutive CE Reads

The host can request information form consecutive addresses by adding additional? for decimal or additional \$ for hex.

An example of requests for the contents in decimal of ten consecutive addresses starting with 0x08 would be:

>]08????????<CR>

An example of requests for the contents in hex of ten consecutive addresses starting with 0x08 would be:

>108\$\$\$\$\$\$\$\$\$<CR>

Note: The number of characters per line is limited to no more than 60.

#### 4.6.3 U Command

The U command is used for updating default values of the CE Data in flash. The description is given in the CE control Command section.

Additional examples are provided in the table that follows:

| ]             | CE Data Access                                                                                                    |                                                                                                    |  |  |
|---------------|----------------------------------------------------------------------------------------------------|----------------------------------------------------------------------------------------------------|--|--|
| Description:  | Allows user to read from and write to CE data space.                                                                    |                                                                                                    |  |  |
| Usage:        | n}{option} <cr></cr>                                                                                                    |                                                                                                    |  |  |
| Command       | ]saddr? <cr></cr>                                                                                                    | Read 32-bit word in decimal.                                                                                                    |  |  |
| Combinations: | ]saddr?? <cr></cr>                                                                                                    | Read two consecutive 32-bit words in decimal.                                                                                                    |  |  |
|               | ]saddr??? <cr></cr>                                                                                                    | Read three consecutive 32-bit words in decimal.                                                                                                    |  |  |
|               | ]saddr\$ <cr></cr>                                                                                                    | Read 32-bit words in hex.                                                                                                    |  |  |
|               | ]saddr\$\$ <cr></cr>                                                                                                    | Read two consecutive 32-bit words in hex.                                                                                                    |  |  |
|               | ]saddr\$\$\$ <cr></cr>                                                                                                  | Read three consecutive 32-bit words in hex.                                                                                                    |  |  |
|               | ]U <cr></cr>                                                                                                    | Update default version of CE Data in FLASH. Important: The CE must be stopped (CE0) before issuing this command! Also, remember to restart by executing the CE1 command prior to attempting measurements. |  |  |
| Examples:     | ]40\$ <cr></cr>                                                                                                    | Reads CE data word 0x40 in hex.                                                                                                    |  |  |
|               | ]40\$\$ <cr></cr>                                                                                                    | Reads CE data words 0x40 and 0x41 in hex.                                                                                                    |  |  |
|               | ]40\$\$\$ <cr></cr>                                                                                                    | Reads CE data words 0x40, 0x41 and 0x42 in hex.                                                                                                    |  |  |
|               | ]40? <cr></cr>                                                                                                    | Reads CE data words 0x40 in decimal.                                                                                                    |  |  |
|               | ]40?? <cr></cr>                                                                                                    | Reads CE data words 0x40 and 0x41 in decimal.                                                                                                    |  |  |
|               | ]40??? <cr></cr>                                                                                                    | Reads CE data words 0x40, 0x41 and 0x42 in decimal.                                                                                                    |  |  |
|               | ]7E=12345678 <cr></cr>                                                                                                  | Writes word at 0x7E (hex format).                                                                                                    |  |  |
|               | ]7E=12345678=9876ABCD <cr></cr>                                                                                         | Writes two words starting at 0x7E (hex format).                                                                                                    |  |  |
|               | ]7E=+2255 <cr></cr>                                                                                                    | Write the value 2255 in decimal to location 0x7E.                                                                                                    |  |  |
|               | ]7E=+2255=+456 <cr> Write the value 2255 in decimal to location 0x7 and the value 456 in decimal to location 0x7F.</cr> |                                                                                                    |  |  |

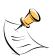

CE data space is the address range for the CE DRAM (0x1000 to 0x13FF). All CE data words are in 4-byte (32-bit) format. The offset of 0x1000 does not have to be entered when using the ] command, thus typing ]A? will access the 32-bit word located at the byte address  $0x1000 + 4 \times A = 0x1028$ .

#### 4.7 CE Control Commands

The most pertinent command is the enable command, CEn. It is mainly used to turn the CE on or off such that the CE data contents can be updated in flash using the U command. The CE is normally on but in order to update the CE data entry, the CE must first be turned off using the CE0.

#### 4.7.1 CE Data Write

If the cal coefficient for the IA current input is changed:

>|08=FFFFC9B0<CR>

#### 4.7.2 Turn Off CE Command

For this value to be the default value, the U command is used. The CE must first be turned off using the CE0 command:

>CE0<CR>

#### 4.7.3 U Command

The U command is now issued to change the default value set above as follows:

>]U<CR>

#### 4.7.4 Turn On CE Command

The CE must then be turned on using the CE1 command:

>CE1<CR>

The default value for the CAL IA coefficient is now changed in the CE Data space and is updated in Flash.

The CE Control Commands are highlighted in the table below:

| С                     | Compute Engine Control                                      |                                                              |  |
|-----------------------|-------------------------------------------------------------|--------------------------------------------------------------|--|
| Description:          | Allows the user to enable and configure the compute engine. |                                                              |  |
| Usage:                | C {option} {argument} <cr></cr>                             |                                                              |  |
| Command Combinations: | CEn <cr></cr>                                               | Compute Engine Enable (1 → Enable, 0 → Disable)              |  |
|                       | CTn <cr></cr>                                               | Select input n for TMUX output pin. Enter n in hex notation. |  |
|                       | CREn <cr></cr>                                              | RTM output control (1 → Enable, 0 → Disable)                 |  |
|                       | CRSa.b.c.d <cr></cr>                                        | Selects CE addresses for RTM output. (maximum of four).      |  |
| Examples:             | CE0 <cr></cr>                                               | Disables the CE.                                             |  |
|                       | CE1 <cr></cr>                                               | Enables the CE.                                              |  |
|                       | CT1E <cr></cr>                                              | Selects the CE_BUSY signal for the TMUX output pin.          |  |

## 4.8 I/O RAM (Configuration RAM) Command

The RI command is used for altering the I/O RAM contents. This is usually not necessary as the FW defaults these settings appropriately.

One case where the RI command could be used would be to change the accumulation interval for energy measurements. The default accumulation interval is 1 second (999.75 ms). The accumulation interval is set by the following:

0.01666 \* SUM\_CYCLES[5:0] (in seconds) where SUM\_CYCLE[5:0] are register bits in the I/O RAM that can be between 15d and 63d (default is 60d). SUM\_CYCLES must never be set below 15 (0.250 seconds).

To reduce the accumulation interval to 0.5 seconds, enter the following via the UART:

RI1=+30<CR>

Entering a U command will preserve the new accumulation value across power resets, by writing them to flash.

| R                     | I/O RAM Control                                    |                                                                   |  |
|-----------------------|----------------------------------------------------|-------------------------------------------------------------------|--|
| Description:          | Allows the user to read from and write to I/O RAM. |                                                                   |  |
| Usage:                | RI {option} {register} {option} <cr></cr>          |                                                                   |  |
| Command Combinations: | RIx <cr></cr>                                      | Select I/O RAM location x (0x2000 offset is automatically added). |  |
| Example:              | RI60\$\$\$\$ <cr></cr>                             | Read all four RTM probe registers.                                |  |

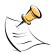

Configuration RAM space is the address range 0x2000 to 0x20FF. This RAM contains registers used for configuring basic hardware and functional properties of the 78M6612 and is organized in bytes (8 bits). The 0x2000 offset is automatically added when the command RI is typed.

## **5 MPU Measurement Outputs**

This section describes the measurement outputs that can be obtained. Energy outputs are accumulated numbers. The host accessing the measurement information from the 78M6612 more frequently will not result in any update in the information.

Table 2 lists the Narrowband outputs for Outlet 1.

Table 2: Outlet 1 MPU Outputs for Narrowband Method

| Output               | Location (hex) | LSB     | Comment                                                                                                    | Example                                                                                                    |
|----------------------|----------------|---------|----------------------------------------------------------------------------------------------------|----------------------------------------------------------------------------------------------------|
| Delta<br>Temperature | 00             | 0.1 °C  | Temperature difference from 22 °C.                                                                                                    | If external temperature is 32 °C<br>)00? <cr><br/>Returns:<br/>+10.0</cr>                                                                                                    |
| Line<br>Frequency    | 01             | 0.01 Hz | Line Frequency.                                                                                                    | If the line frequency is 60 Hz:<br>)01? <cr><br/>Returns:<br/>+60.00</cr>                                                                                                    |
| Alarm Status         | 02             |         | Definition for Status Register Bit 0 – Minimum Temperature Alarm. Bit 1 – Maximum Temperature Alarm. Bit 2 – Minimum Frequency Alarm. Bit 3 – Maximum Frequency Alarm. Bit 4 - SAG Voltage Alarm. Bit 5 – MINVA – under minimum voltage on VA input. Bit 6 – MAXVA – over maximum voltage on VA input. Bit 7 – MAXIA_NB – maximum narrowband current exceeded on Outlet 1. Bit 8 – MAXIA_WB – maximum wideband current exceeded on Outlet 1. Bit 9 – PFA_NB negative – Narrowband Power Factor Negative Threshold Alarm for Outlet 1. Only available is )F2 bit 2 is 1. Bit 10 – PFA_NB positive – Narrowband Power Factor Positive Threshold Alarm for Outlet 1. Bit 11 – PFA_WB negative - Wideband Power Factor Negative Threshold Alarm for Outlet 1. Bit 11 – PFA_WB negative - Wideband Power Factor Positive Threshold Alarm for Outlet 1. Only available is )F2 bit 2 is 1. Bit 12 – PFA_WB positive – Wideband Power Factor Positive Threshold Alarm for Outlet 1. Bit 13 – MAXIB_NB – maximum narrowband current exceeded on Outlet 2. Bit 14 – MAXIB_WB – maximum wideband current exceeded on Outlet 2. | Alarms become "1" when thresholds exceeded.  Note: Additional Status Alert is Located at addr 0xBD (see Table 8)  Note: When AC voltage input is less than or equal to 10 V <sub>RMS</sub> ,  Only MINVA alarm is active.  All measurements are forced to 0 except power factor, which is forced to 1.  Note: The frequency measurement is forced to 0 as long as the SAG voltage alarm is active. |

| Output                                  | Location (hex) | LSB   | Comment                                                                                                    | Example                                                                                      |
|-----------------------------------------|----------------|-------|----------------------------------------------------------------------------------------------------|----------------------------------------------------------------------------------------------|
|                                         |                |       | Bit 15 – PFB_NB negative –<br>Narrowband Power Factor Negative<br>Threshold Alarm for Outlet 2. Only<br>available is )F2 bit 2 is 1. |                                                                                              |
|                                         |                |       | Bit 16 – PFB_NB positive –<br>Narrowband Power Factor Positive<br>Threshold Alarm for Outlet 2.                                      |                                                                                              |
|                                         |                |       | Bit 17 – PFB_WB negative – Wideband Power Factor Negative Threshold Alarm for Outlet 2. Only available is )F2 bit 2 is 1.            |                                                                                              |
|                                         |                |       | Bit 18– PFB_WB positive – Wideband Power Factor Positive Threshold Alarm for Outlet 2. Bit 19 – MAXIT_WB – maximum                   |                                                                                              |
|                                         |                |       | total wideband current exceeded on both Outlet 1 and Outlet 2.  Bit 20 – MAXIT_NB – maximum total                                    |                                                                                              |
|                                         |                |       | narrowband current exceeded on<br>both Outlet 1 and Outlet 2.<br>Bit 21 – CREEP A Alert – Creep<br>Alert on Outlet 1.                |                                                                                              |
|                                         |                |       | Bit 22 – CREEP B Alert – Creep<br>Alert on Outlet 2.<br>Bit 23 – Line/Neutral Reversal                                               |                                                                                              |
|                                         |                |       | detected. Only available in non-<br>isolated mode (CESTATE, Bit 2=1)<br>Bit 24 – Reserved.                                           |                                                                                              |
|                                         |                |       | Bit 25 – Reserved. Bit 26 – Unexpected Reset. Bits 27-31 – Reserved.                                                                 |                                                                                              |
| Irms_nb A<br>Overcurrent<br>Event Count | 03             | 1     | Counter increments on each edge event.                                                                                               | If four narrowband over current events have occurred on Outlet 1: )03? <cr> Returns: +4</cr> |
| Vrms Under<br>Voltage<br>Event Count    | 04             | 1     | Counter increments on each edge event.                                                                                               | If four under voltage events have occurred: )04? <cr> Returns: +4</cr>                       |
| Vrms Over<br>Voltage<br>Event Count     | 05             | 1     | Counter increments on each edge event.                                                                                               | If four over voltage events have occurred: )05? <cr> Returns: +4</cr>                        |
| Vrms A                                  | 06             | mVrms | Vrms voltage.                                                                                                    | If the line voltage is 120 V )06? <cr> Returns: +120.000</cr>                                |

| Output               | Location (hex) | LSB    | Comment                                                                                                    | Example                                                                                                    |
|----------------------|----------------|--------|----------------------------------------------------------------------------------------------------|----------------------------------------------------------------------------------------------------|
| Watts A              | 07             | mW     | Outlet 1 active power measurement (per second).                                                                                                    | If 120 Watts are measured on Outlet 1 )07? <cr> Returns: +120.000</cr>                                            |
| Wh A                 | 08             | mWh    | Outlet 1 active accumulated energy measurement (per hour).                                                                                                    | If 120 Wh are measured on Outlet 1 )08? <cr> Returns: +120.000</cr>                                               |
| Total Cost A         | 09             | mUnits | Outlet 1 cost of Wh A.                                                                                                    | If the cost is 102.536 units on<br>Outlet 1<br>)09? <cr><br/>+102.536</cr>                                        |
| Irms_nb A            | 0A             | mArms  | Outlet 1 narrowband rms current measurement.                                                                                                    | If narrowband current measured on Outlet 1 is 12 Amps )0A? <cr> Returns: +12.000</cr>                             |
| VARs_nb A            | 0B             | mW     | Outlet 1 narrowband reactive power measurement (per second).                                                                                                    | If narrowband 120 VARs are measured on Outlet 1 )0B? <cr> Returns: +120.000</cr>                                  |
| VAs_nb A             | 0C             | mW     | Outlet 1 narrowband apparent power measurement (per second).                                                                                                    | If narrowband 120 VAs are measured on Outlet 1 )0C? <cr> Returns: +120.000</cr>                                   |
| Power<br>Factor_nb A | 0D             | -      | Outlet 1 narrowband power factor. The output will be between -0.950 and 1.000. Positive power factor is defined as current lagging voltage (inductive). Negative power factor is defined as voltage lagging current (capacitive). | If the narrowband power factor on Outlet 1 is 0.95 )0D? <cr> Returns: +0.950</cr>                                 |
| Phase<br>Angle_nb A  | 0E             | -      | Outlet 1 narrowband phase angle. The output will be between 180.000 and -180.000.                                                                                                    | If the narrowband phase angle<br>measured on Outlet 1 is<br>60 degrees<br>)0E? <cr><br/>Returns:<br/>+60.000</cr> |
| Reserved             | 0F             | -      | Reserved                                                                                                    | Reserved                                                                                                    |
| Vrms A Min           | 10             | mV     | Minimum Vrms measured.                                                                                                    | If the minimum line voltage<br>measured was 105 V<br>)10 <cr><br/>Returns:<br/>+15.000</cr>                       |
| Vrms A Max           | 11             | mV     | Maximum Vrms measured.                                                                                                    | If the maximum line voltage<br>measured was 130 V<br>)11 <cr><br/>Returns:<br/>+130.000</cr>                      |

| Output                      | Location (hex) | LSB   | Comment                                                                                                    | Example                                                                                                  |
|-----------------------------|----------------|-------|----------------------------------------------------------------------------------------------------|----------------------------------------------------------------------------------------------------|
| Watts A Min                 | 12             | mW    | Minimum Outlet 1 active power measured (per second).                                                                 | If the minimum power measured on Outlet 1 is 80 Watts )12? <cr> Returns: +80.000</cr>                    |
| Watts A Max                 | 13             | mW    | Maximum Outlet 1 active power measured (per second).                                                                 | If the maximum power measured on Outlet 1 is 200 Watts )13? <cr> Returns: +200.000</cr>                  |
| Irms_nb A<br>Min            | 14             | mArms | Outlet 1 minimum narrowband rms current measured.                                                                    | If the smallest narrowband current measured on Outlet 1 is 1 Amp )14? <cr> Returns: +1.000</cr>          |
| Irms_nb A<br>Max            | 15             | mArms | Outlet 1 maximum narrowband rms current measured.                                                                    | If the largest narrowband current measured on Outlet 1 is 30 Amps )15? <cr> Returns: +30.000</cr>        |
| VARs_nb A<br>Min            | 16             | mW    | Outlet 1 minimum narrowband reactive power measured (per second).                                                    | If the largest VARs measured on Outlet 1 is 80 VARs )16? <cr> Returns: +80.000</cr>                      |
| VARs_nb A<br>Max            | 17             | mWs   | Outlet 1 maximum narrowband reactive power measured (per second).                                                    | If the largest narrowband VARs measured on Outlet 1 is 300VARs )17? <cr> Returns: +300.000</cr>          |
| VAs_nb A<br>Min             | 18             | mW    | Outlet 1 minimum narrowband apparent power measured (per second).                                                    | If the smallest narrowband VAs measured on Outlet 1 is 80 VARs )18? <cr> Returns: +80.000</cr>           |
| VAs_nb A<br>Max             | 19             | mWs   | Outlet 1 maximum narrowband apparent power measured (per second).                                                    | If the largest narrowband VAs measured on Outlet 1 is 300VARs )19? <cr> Returns: +300.000</cr>           |
| Power<br>Factor_nb A<br>Min | 1A             | -     | Outlet 1 minimum narrowband power factor measured. Minimum is defined as the most negative or least positive number. | If minimum narrowband power factor measured on Outlet 1 is -0.6 )1A? <cr> Returns: -0.600</cr>           |
| Power<br>Factor_nb A<br>Max | 1B             | _     | Outlet 1 maximum narrowband power factor measured. Maximum is defined as the most positive or least negative number. | If maximum narrowband power factor measured on Outlet 1 is 0.9 )1B? <cr> Returns: +0.900</cr>            |
| Phase<br>Angle_nb A<br>Min  | 1C             | -     | Outlet 1 minimum narrowband phase angle measured.                                                                    | If the minimum narrowband phase angle measured on Outlet 1 is 10 degrees )1C? <cr> Returns: +10.000</cr> |

| Output                     | Location (hex) | LSB | Comment                                           | Example                                                                                                  |
|----------------------------|----------------|-----|---------------------------------------------------|----------------------------------------------------------------------------------------------------|
| Phase<br>Angle_nb A<br>Max | 1D             | -   | Outlet 1 maximum narrowband phase angle measured. | If the maximum narrowband phase angle measured on Outlet 1 is 70 degrees )1D? <cr> Returns: +70.000</cr> |
| Reserved                   | 1E             | _   | Reserved                                          | Reserved                                                                                                 |
| Reserved                   | 1F             | _   | Reserved                                          | Reserved                                                                                                 |

Table 3 lists the wideband measurement outputs for Outlet 1.

Table 3: Outlet 1 MPU Outputs for Wideband Method

| Output               | Location (hex) | LSB     | Comment                                                                                                    | Example                                                                                                    |
|----------------------|----------------|---------|----------------------------------------------------------------------------------------------------|----------------------------------------------------------------------------------------------------|
| Delta<br>Temperature | 20             | 0.1 °C  | Temperature difference from 22° C. Note: Duplicate of address 0x00 (see Table 2)                                                                                                    | If external temperature is 32 °C<br>)20? <cr><br/>Returns:<br/>+10.0</cr>                                                                                                    |
| Line<br>Frequency    | 21             | 0.01 Hz | Line Frequency Note: Duplicate of address 0x01 (see Table 2)                                                                                                    | If the line frequency is 60 Hz: )21? <cr> Returns: +60.00</cr>                                                                                                    |
| Alarm Status         | 22             |         | Definition for Status Register Bit 0 – Minimum Temperature Alarm. Bit 1 – Maximum Temperature Alarm. Bit 2 – Minimum Frequency Alarm. Bit 3 – Maximum Frequency Alarm. Bit 4 - SAG Voltage Alarm. Bit 5 – MINVA – under minimum voltage on VA input. Bit 6 – MAXVA – over maximum voltage on VA input. Bit 7 – MAXIA_NB – maximum narrowband current exceeded on Outlet 1. Bit 8 – MAXIA_WB – maximum wideband current exceeded on Outlet 1. Bit 9 – PFA_NB negative – Narrowband Power Factor Negative Threshold Alarm for Outlet 1. Bit 10 – PFA_NB positive – Narrowband Power Factor Positive Threshold Alarm for Outlet 1. Bit 11 – PFA_WB negative - Wideband Power Factor Negative Threshold Alarm for Outlet 1. Bit 12 – PFA_WB positive – Wideband Power Factor Negative Threshold Alarm for Outlet 1. Bit 12 – PFA_WB positive – Wideband Power Factor Positive Threshold Alarm for Outlet 1. Bit 13 – MAXIB_NB – maximum narrowband current exceeded on Outlet 2. | Alarms become "1" when thresholds exceeded.  Note: Additional Status Alert is Located at addr 0xBD (see Table 8)  Note: When AC voltage input is less than or equal to 10 V <sub>RMS</sub> ,  Only MINVA alarm is active.  All measurements are forced to 0 except power factor, which is forced to 1.  Note: The frequency measurement is forced to 0 as long as the SAG voltage alarm is active. |

| Output                               | Location (hex) | LSB | Comment                                                                                                    | Example                                                                |
|--------------------------------------|----------------|-----|----------------------------------------------------------------------------------------------------|------------------------------------------------------------------------|
|                                      |                |     | Bit 14 – MAXIB_WB – maximum wideband current exceeded on Outlet 2.  Bit 15 – PFB_NB negative – Narrowband Power Factor Negative Threshold Alarm for Outlet 2. Only available is )F2 bit 2 is 1.  Bit 16 – PFB_NB positive – Narrowband Power Factor Positive Threshold Alarm for Outlet 2.  Bit 17 – PFB_WB negative – Wideband Power Factor Negative Threshold Alarm for Outlet 2. Only available is )F2 bit 2 is 1.  Bit 18 – PFB_WB positive – Wideband Power Factor Positive Threshold Alarm for Outlet 2.  Bit 19 – MAXIT_WB – maximum total wideband current exceeded on both Outlet 1 and Outlet 2.  Bit 20 – MAXIT_NB – maximum total narrowband current exceeded on both Outlet 1 and Outlet 2.  Bit 21 – CREEP A Alert – Creep Alert on Outlet 1.  Bit 22 – CREEP B Alert – Creep Alert on Outlet 2.  Bit 23 – Line/Neutral Reversal detected. Only available in nonisolated mode (CESTATE, Bit 2=1)  Bit 24 – Reserved.  Bit 25 – Reserved.  Bit 26 – Unexpected Reset.  Bits 27-31 – Reserved.  Note: Duplicate of address 0x02 (see Table 2) | If four wideband over current                                          |
| Irms_wb A Overcurrent Event Count    | 23             |     | Counter increments on each edge event.                                                                                                    | events have occurred on Outlet 1:<br>)23? <cr><br/>Returns: +4</cr>    |
| Vrms Under<br>Voltage<br>Event Count | 24             |     | Counter increments on each edge event.  Note: Duplicate of address 0x04 (see Table 2).                                                                                                    | If four under voltage events have occurred: )24? <cr> Returns: +4</cr> |
| Vrms Over<br>Voltage<br>Event Count  | 25             |     | Counter increments on each edge event.  Note: Duplicate of address 0x06 (see Table 2).                                                                                                    | If four over voltage events have occurred: )25? <cr> Returns: +4</cr>  |
| Vrms A                               | 26             | mV  | Vrms voltage<br>Note: Duplicate of address 0x06<br>(see Table 2).                                                                                                    | If the line voltage is 120 V )26? <cr> Returns: +120.000</cr>          |
| Watts A                              | 27             | mW  | Outlet 1 active power measurement (per second). Note: Duplicate of address 0x07 (see Table 2).                                                                                                    | If 120 Watts are measured on Outlet 1 )27? <cr> Returns: +120.000</cr> |

| Output               | Location (hex) | LSB    | Comment                                                                                                    | Example                                                                                        |
|----------------------|----------------|--------|----------------------------------------------------------------------------------------------------|------------------------------------------------------------------------------------------------|
| Wh A                 | 28             | mWh    | Outlet 1 active accumulated energy measurement (per hour).  Note: Duplicate of address 0x08 (see Table 2).                                                                                                    | If 120 Wh are measured on Outlet 1 )28? <cr> Returns: +120.000</cr>                            |
| Total Cost A         | 29             | mUnits | Outlet 1 cost of Wh A.  Note: Duplicate of address 0x09 (see Table 2).                                                                                                    | If the cost is 102.536 units on<br>Outlet 1<br>)29? <cr><br/>+102.536</cr>                     |
| Irms_wb A            | 2A             | mA     | Outlet 1 wideband rms current measurement.                                                                                                    | If wideband current measured on Outlet 1 is 12 Amps )2A? <cr> Returns: +12.000</cr>            |
| VARs_wb A            | 2B             | mW     | Outlet 1 wideband reactive power measurement (per second).                                                                                                    | If wideband 120 VARs are measured on Outlet 1 )2B? <cr> Returns: +120.000</cr>                 |
| VAs_wb A             | 2C             | mW     | Outlet 1 wideband apparent power measurement (per second).                                                                                                    | If wideband 120 VAs are measured on Outlet 1 )2C? <cr> Returns: +120.000</cr>                  |
| Power<br>Factor_wb A | 2D             | -      | Outlet 1 wideband power factor. The output will be between -0.950 and 1.000. Positive power factor is defined as current lagging voltage (inductive). Negative power factor is defined as voltage lagging current (capacitive). | If the wideband power factor on Outlet 1 is 0.95 )2D? <cr> Returns: +0.950</cr>                |
| Phase<br>Angle_wb A  | 2E             | -      | Outlet 1 wideband phase angle. The output will be between 180.000 and -180.000.                                                                                                    | If the wideband phase angle measured on Outlet 1 is 60 degrees )2E? <cr> Returns: +60.000</cr> |
| Reserved             | 2F             | _      | Reserved                                                                                                    | Reserved                                                                                       |
| Vrms A Min           | 30             | mV     | Minimum Vrms measured<br>Note: Duplicate of address 0x10<br>(see Table 2).                                                                                                    | If the minimum line voltage<br>measured was 105 V<br>)30 <cr><br/>Returns:<br/>+15.000</cr>    |
| Vrms A Max           | 31             | mV     | Maximum Vrms measured Note: Duplicate of address 0x11 (see Table 2).                                                                                                    | If the maximum line voltage<br>measured was 130 V<br>)31 <cr><br/>Returns:<br/>+130.000</cr>   |
| Watts A Min          | 32             | mW     | Minimum Outlet 1 active power measured (per second) Note: Duplicate of address 0x12 (see Table 2)                                                                                                    | If the minimum power measured on Outlet 1 is 80 Watts )32? <cr> Returns: +80.000</cr>          |

| Output                      | Location (hex) | LSB   | Comment                                                                                                    | Example                                                                                                |
|-----------------------------|----------------|-------|----------------------------------------------------------------------------------------------------|----------------------------------------------------------------------------------------------------|
| Watts A Max                 | 33             | mW    | Maximum Outlet 1 active power measured (per second) Note: Duplicate of address 0x13 (see Table 2).                 | If the maximum power measured on Outlet 1 is 200 Watts )33? <cr> Returns: +200.000</cr>                |
| Irms_wb A<br>Min            | 34             | mArms | Outlet 1 minimum wideband rms current measured.                                                                    | If the smallest wideband current measured on Outlet 1 is 1 Amp )34? <cr> Returns: +1.000</cr>          |
| Irms_wb A<br>Max            | 35             | mArms | Outlet 1 maximum wideband rms current measured.                                                                    | If the largest wideband current measured on Outlet 1 is 30 Amps )35? <cr> Returns: +30.000</cr>        |
| VARs_wb A<br>Min            | 36             | mW    | Outlet 1 minimum wideband reactive power measured (per second).                                                    | If the largest VARs measured on Outlet 1 is 80 VARs )36? <cr> Returns: +80.000</cr>                    |
| VARs_wb A<br>Max            | 37             | mW    | Outlet 1 maximum wideband reactive power measured (per second).                                                    | If the largest VARs measured on Outlet 1 is 300 VARs )37? <cr> Returns: +300.000</cr>                  |
| VAs_wb A<br>Min             | 38             | mW    | Outlet 1 minimum wideband apparent power measured (per second).                                                    | If the smallest VAs measured on Outlet 1 is 80 VARs )38? <cr> Returns: +80.000</cr>                    |
| VAs_wb A<br>Max             | 39             | mW    | Outlet 1 maximum wideband apparent power measured (per second).                                                    | If the largest VAs measured on Outlet 1 is 300 VARs )39? <cr> Returns: +300.000</cr>                   |
| Power<br>Factor_wb A<br>Min | 3A             | _     | Outlet 1 minimum wideband power factor measured. Minimum is defined as the most negative or least positive number. | If minimum wideband power factor measured on Outlet 1 is –0.6 )3A? <cr> Returns: -0.600</cr>           |
| Power<br>Factor_wb A<br>Max | 3B             | _     | Outlet 1 maximum wideband power factor measured. Maximum is defined as the most positive or least negative number. | If maximum wideband power factor<br>measured on Outlet 1 is 0.9<br>)3B? <cr> Returns:<br/>+0.900</cr>  |
| Phase<br>Angle_wb A<br>Min  | 3C             | _     | Outlet 1 minimum wideband phase angle measured.                                                                    | If the minimum wideband phase angle measured on Outlet 1 is 10 degrees )3C? <cr> Returns: +10.000</cr> |
| Phase<br>Angle_wb A<br>Max  | 3D             | -     | Outlet 1 maximum wideband phase angle measured.                                                                    | If the maximum wideband phase angle measured on Outlet 1 is 70 degrees )3D? <cr> Returns: +70.000</cr> |
| Reserved                    | 3E-3F          | _     | Reserved                                                                                                    | Reserved                                                                                               |

Table 4 lists the narrowband measurement outputs for Outlet 2.

Table 4: Outlet 2 MPU Outputs for Narrowband Method

| Output               | Location (hex) | LSB     | Comment                                                                                                    | Example                                                                                                    |
|----------------------|----------------|---------|----------------------------------------------------------------------------------------------------|----------------------------------------------------------------------------------------------------|
| Delta<br>Temperature | 40             | 0.1 °C  | Temperature difference from 22° C. Note: Duplicate of address 0x00 (see Table 2).                                                                                                    | If external temperature is 32 °C<br>)40? <cr><br/>Returns:<br/>+10.0</cr>                                                                                                    |
| Line<br>Frequency    | 41             | 0.01 Hz | Line Frequency<br>Note: Duplicate of address 0x01<br>(see Table 2).                                                                                                    | If the line frequency is 60 Hz:<br>)41? <cr><br/>Returns:<br/>+60.00</cr>                                                                                                    |
| Alarm Status         | 42             |         | Definition for Status Register  Bit 0 – Minimum Temperature Alarm.  Bit 1 – Maximum Temperature Alarm.  Bit 2 – Minimum Frequency Alarm.  Bit 3 – Maximum Frequency Alarm.  Bit 4 – SAG Voltage Alarm.  Bit 5 – MINVA – under minimum voltage on VA input.  Bit 6 – MAXVA – over maximum voltage on VA input.  Bit 7 – MAXIA_NB – maximum narrowband current exceeded on Outlet 1.  Bit 8 – MAXIA_WB – maximum wideband current exceeded on Outlet 1.  Bit 9 – PFA_NB negative – Narrowband Power Factor Negative Threshold Alarm for Outlet 1. Only available is )F2 bit 2 is 1.  Bit 10 – PFA_NB positive – Narrowband Power Factor Positive Threshold Alarm for Outlet 1.  Bit 11 – PFA_WB negative – Wideband Power Factor Negative Threshold Alarm for Outlet 1.  Bit 12 – PFA_WB positive – Wideband Power Factor Positive Threshold Alarm for Outlet 1.  Bit 13 – MAXIB_NB – maximum narrowband current exceeded on Outlet 2.  Bit 14 – MAXIB_WB – maximum wideband current exceeded on Outlet 2.  Bit 15 – PFB_NB negative – Narrowband Power Factor Negative Threshold Alarm for Outlet 2.  Bit 15 – PFB_NB negative – Narrowband Power Factor Negative Threshold Alarm for Outlet 2.  Dit 15 – PFB_NB negative – Narrowband Power Factor Negative Threshold Alarm for Outlet 2.  Dit 15 – PFB_NB negative – Narrowband Power Factor Negative Threshold Alarm for Outlet 2.  Dit 15 – PFB_NB negative – Narrowband Power Factor Negative Threshold Alarm for Outlet 2.  Dit 15 – PFB_NB negative is )F2 bit 2 is 1. | Alarms become "1" when thresholds exceeded.  Note: Additional Status Alert is Located at addr 0xBD (see Table 8).  Note: When AC voltage input is less than or equal to 10 V <sub>RMS</sub> ,  Only MINVA alarm is active.  All measurements are forced to 0 except power factor, which is forced to 1.  Note: The frequency measurement is forced to 0 as long as the SAG voltage alarm is active. |

| Output                                  | Location (hex) | LSB | Comment                                                                                                    | Example                                                                                      |
|-----------------------------------------|----------------|-----|----------------------------------------------------------------------------------------------------|----------------------------------------------------------------------------------------------|
|                                         |                |     | Bit 16 – PFB_NB positive – Narrowband Power Factor Positive Threshold Alarm for Outlet 2. Bit 17 – PFB_WB negative – Wideband Power Factor Negative Threshold Alarm for Outlet 2. Only available is )F2 bit 2 is 1. Bit 18– PFB_WB positive – Wideband Power Factor Positive Threshold Alarm for Outlet 2. Bit 19 – MAXIT_WB – maximum total wideband current exceeded on both Outlet 1 and Outlet 2. Bit 20 – MAXIT_NB – maximum total narrowband current exceeded on both Outlet 1 and Outlet 2. Bit 21 – CREEP A Alert – Creep Alert on Outlet 1. Bit 22 – CREEP B Alert – Creep Alert on Outlet 2. Bit 23 – Line/Neutral Reversal detected. Only available in non- isolated mode (CESTATE, Bit 2=1) Bit 24 – Reserved. Bit 25 – Reserved. Bit 26 – Unexpected Reset. Bits 27-31 – Reserved. Note: Duplicate of address 0x02 (see Table 2). |                                                                                              |
| Irms_nb B<br>Overcurrent<br>Event Count | 43             |     | Counter increments on each edge event.                                                                                                    | If four narrowband over current events have occurred on Outlet 2: )43? <cr> Returns: +4</cr> |
| Vrms Under<br>Voltage<br>Event Count    | 44             |     | Counter increments on each edge event.  Note: Duplicate of address 0x04 (see Table 2).                                                                                                    | If four under voltage events have occurred: )44? <cr> Returns: +4</cr>                       |
| Vrms Over<br>Voltage<br>Event Count     | 45             |     | Counter increments on each edge event.  Note: Duplicate of address 0x06 (see Table 2).                                                                                                    | If 4 over voltage events have occurred: )45? <cr> Returns: +4</cr>                           |
| Vrms A                                  | 46             | mV  | Vrms voltage<br>Note: Duplicate of address 0x06<br>(see Table 2).                                                                                                    | If the line voltage is 120 V )46? <cr> Returns: +120.000</cr>                                |
| Watts B                                 | 47             | mW  | Outlet 2 active power measurement (per second).                                                                                                    | If 120 Watts are measured on Outlet 2 )47? <cr> Returns: +120.000</cr>                       |
| Wh B                                    | 48             | mWh | Outlet 2 active accumulated energy measurement (per hour).                                                                                                    | If 120 Wh are measured on<br>Outlet 2<br>)48? <cr><br/>Returns:<br/>+120.000</cr>            |

| Output               | Location (hex) | LSB    | Comment                                                                                                    | Example                                                                                             |
|----------------------|----------------|--------|----------------------------------------------------------------------------------------------------|----------------------------------------------------------------------------------------------------|
| Total Cost B         | 49             | mUnits | Outlet 2 cost of Wh B.                                                                                                    | If the total cost is 102.536 units on Outlet 2 )49? <cr> +102.536</cr>                              |
| Irms_nb B            | 4A             | mArms  | Outlet 2 narrowband rms current measurement.                                                                                                    | If narrowband current measured on<br>Outlet 2 is 12 Amps<br>)4A? <cr><br/>Returns:<br/>+12.000</cr> |
| VARs_nb B            | 4B             | mW     | Outlet 2 narrowband reactive power measurement (per second).                                                                                                    | If narrowband 120 VARs are<br>measured on Outlet 2<br>)4B? <cr><br/>Returns:<br/>+120.000</cr>      |
| VAs_nb B             | 4C             | mW     | Outlet 2 narrowband apparent power measurement (per second).                                                                                                    | If narrowband 120 VAs are measured on Outlet 2 )4C? <cr> Returns: +120.000</cr>                     |
| Power<br>Factor_nb B | 4D             | -      | Outlet 2 narrowband power factor. The output will be between -0.950 and 1.000. Positive power factor is defined as current lagging voltage (inductive). Negative power factor is defined as voltage lagging current (capacitive). | If the narrowband power factor on Outlet 2 is 0.95 )4D? <cr> Returns: +0.950</cr>                   |
| Phase<br>Angle_nb B  | 4E             | -      | Outlet 2 narrowband phase angle. The output will be between 180.000 and -180.000.                                                                                                    | If the narrowband phase angle measured on Outlet 2 is 60 degrees )4E? <cr> Returns: +60.000</cr>    |
| Reserved             | 4F             | 1      | Reserved                                                                                                    | Reserved                                                                                            |
| Vrms A Min           | 50             | mV     | Minimum Vrms measured Note: Duplicate of address 0x10 (see Table 2).                                                                                                    | If the minimum line voltage<br>measured was 105 V<br>)50 <cr><br/>Returns:<br/>+15.000</cr>         |
| Vrms A Max           | 51             | mV     | Maximum Vrms measured Note: Duplicate of address 0x11 (see Table 2).                                                                                                    | If the maximum line voltage<br>measured was 130 V<br>)51 <cr><br/>Returns:<br/>+130.000</cr>        |
| Watts B Min          | 52             | mW     | Minimum Outlet 2 active power measured (per second).                                                                                                    | If the minimum power measured on<br>Outlet 2 is 80 Watts<br>)52? <cr><br/>Returns:<br/>+80.000</cr> |
| Watts B Max          | 53             | mW     | Maximum Outlet 2 active power measured (per second).                                                                                                    | If the maximum power measured on Outlet 2 is 200 Watts )53? <cr> Returns: +200.000</cr>             |

| Output                      | Location (hex) | LSB   | Comment                                                                                                    | Example                                                                                                  |
|-----------------------------|----------------|-------|----------------------------------------------------------------------------------------------------|----------------------------------------------------------------------------------------------------|
| Irms_nb B<br>Min            | 54             | mArms | Outlet 2 minimum narrowband rms current measured.                                                                    | If the smallest narrowband current measured on Outlet 2 is 1 Amp )54? <cr> Returns: +1.000</cr>          |
| Irms_nb B<br>Max            | 55             | mArms | Outlet 2 maximum narrowband rms current measured.                                                                    | If the largest narrowband current measured on Outlet 2 is 30 Amps )55? <cr> Returns: +30.000</cr>        |
| VARs_nb B<br>Min            | 56             | mW    | Outlet 2 minimum narrowband reactive power measured (per second).                                                    | If the largest VARs measured on Outlet 2 is 80 VARs )56? <cr> Returns: +80.000</cr>                      |
| VARs_nb B<br>Max            | 57             | mW    | Outlet 2 maximum narrowband reactive power measured (per second).                                                    | If the largest narrowband VARs measured on Outlet 2 is 300 VARs )57? <cr> Returns: +300.000</cr>         |
| VAs_nb B<br>Min             | 58             | mW    | Outlet 2 minimum narrowband apparent power measured (per second)                                                     | If the smallest narrowband VAs measured on Outlet 2 is 80 VARs )58? <cr> Returns: +80.000</cr>           |
| VAs_nb B<br>Max             | 59             | mW    | Outlet 2 maximum narrowband apparent power measured (per second).                                                    | If the largest narrowband VAs measured on Outlet 2 is 300 VARs )59? <cr> Returns: +300.000</cr>          |
| Power<br>Factor_nb B<br>Min | 5A             | -     | Outlet 2 minimum narrowband power factor measured. Minimum is defined as the most negative or least positive number. | If minimum narrowband power factor measured on Outlet 2 is -0.6 )5A? <cr> Returns: -0.600</cr>           |
| Power<br>Factor_nb B<br>Max | 5B             | _     | Outlet 2 maximum narrowband power factor measured. Maximum is defined as the most positive or least negative number. | If maximum narrowband power factor measured on Outlet 2 is 0.9 )5B? <cr> Returns: +0.900</cr>            |
| Phase<br>Angle_nb B<br>Min  | 5C             | -     | Outlet 2 minimum narrowband phase angle measured.                                                                    | If the minimum narrowband phase angle measured on Outlet 2 is 10 degrees )5C? <cr> Returns: +10.000</cr> |
| Phase<br>Angle_nb B<br>Max  | 5D             | -     | Outlet 2 maximum narrowband phase angle measured.                                                                    | If the maximum narrowband phase angle measured on Outlet 2 is 70 degrees )5D? <cr> Returns: +70.000</cr> |
| Reserved                    | 5E             | -     | Reserved                                                                                                    | Reserved                                                                                                 |
| Reserved                    | 5F             | _     | Reserved                                                                                                    | Reserved                                                                                                 |

Table 5 lists the wideband measurement outputs for Outlet 2.

Table 5: Outlet 2 MPU Outputs for Wideband Method

| Output               | Location (hex) | LSB     | Comment                                                                                                    | Example                                                                                                    |
|----------------------|----------------|---------|----------------------------------------------------------------------------------------------------|----------------------------------------------------------------------------------------------------|
| Delta<br>Temperature | 60             | 0.1 °C  | Temperature difference from 22° C. Note: Duplicate of address 0x00 (see Table 2).                                                                                                    | If external temperature is 32 °C<br>)60? <cr><br/>Returns:<br/>+10.0</cr>                                                                                                    |
| Line<br>Frequency    | 61             | 0.01 Hz | Line Frequency<br>Note: Duplicate of address 0x01<br>(see Table 2).                                                                                                    | If the line frequency is 60 Hz:<br>)61? <cr><br/>Returns:<br/>+60.00</cr>                                                                                                    |
| Alarm Status         | 62             |         | Bit 0 – Minimum Temperature Alarm.  Bit 1 – Maximum Temperature Alarm.  Bit 2 – Minimum Frequency Alarm. Bit 3 – Maximum Frequency Alarm. Bit 4 - SAG Voltage Alarm. Bit 5 – MINVA – under minimum voltage on VA input. Bit 6 – MAXVA – over maximum voltage on VA input. Bit 7 – MAXIA_NB – maximum narrowband current exceeded on Outlet 1. Bit 8 – MAXIA_WB – maximum wideband current exceeded on Outlet 1. Bit 9 – PFA_NB negative – Narrowband Power Factor Negative Threshold Alarm for Outlet 1. Only available is )F2 bit 2 is 1. Bit 10 – PFA_NB positive – Narrowband Power Factor Positive Threshold Alarm for Outlet 1. Bit 11 – PFA_WB negative - Wideband Power Factor Negative Threshold Alarm for Outlet 1. Bit 12 – PFA_WB positive – Wideband Power Factor Positive Threshold Alarm for Outlet 1. Bit 13 – MAXIB_NB – maximum narrowband current exceeded on Outlet 2. Bit 14 – MAXIB_NB – maximum wideband current exceeded on Outlet 2. Bit 15 – PFB_NB negative – Narrowband Power Factor Negative Threshold Alarm for Outlet 2. Only available is )F2 bit 2 is 1. Bit 16 – PFB_NB positive – Narrowband Power Factor Negative Threshold Alarm for Outlet 2. Only available is )F2 bit 2 is 1. Bit 16 – PFB_NB positive – Narrowband Power Factor Negative Threshold Alarm for Outlet 2. Only available is )F2 bit 2 is 1. Bit 16 – PFB_NB positive – Narrowband Power Factor Positive Threshold Alarm for Outlet 2. Only available is )F2 bit 2 is 1. | Alarms become "1" when thresholds exceeded.  Note: Additional Status Alert is Located at addr 0xBD (see Table 8).  Note: When AC voltage input is less than or equal to 10 V <sub>RMS</sub> ,  Only MINVA alarm is active.  All measurements are forced to 0 except power factor, which is forced to 1.  Note: The frequency measurement is forced to 0 as long as the SAG voltage alarm is active. |

| Output                                  | Location (hex) | LSB    | Comment                                                                                                    | Example                                                                                    |
|-----------------------------------------|----------------|--------|----------------------------------------------------------------------------------------------------|--------------------------------------------------------------------------------------------|
|                                         |                |        | Bit 17 – PFB_WB negative – Wideband Power Factor Negative Threshold Alarm for Outlet 2. Only available is )F2 bit 2 is 1. Bit 18 – PFB_WB positive – Wideband Power Factor Positive Threshold Alarm for Outlet 2. Bit 19 – MAXIT_WB – maximum total wideband current exceeded on both Outlet 1 and Outlet 2. Bit 20 – MAXIT_NB – maximum total narrowband current exceeded on both Outlet 1 and Outlet 2. Bit 21 – CREEP A Alert – Creep Alert on Outlet 1. Bit 22 – CREEP B Alert – Creep Alert on Outlet 2. Bit 23 – Line/Neutral Reversal detected. Only available in non- isolated mode (CESTATE, Bit 2=1) Bit 24 – Reserved. Bit 25 – Reserved. Bit 26 – Unexpected Reset. Bits 27-31 – Reserved. |                                                                                            |
|                                         |                |        | Note: Duplicate of address 0x02 (see Table 2)                                                                                                    |                                                                                            |
| Irms_wb B<br>Overcurrent<br>Event Count | 63             |        | Counter increments on each edge event.                                                                                                    | If four wideband over current events have occurred on Outlet 2: )63? <cr> Returns: +4</cr> |
| Vrms Under<br>Voltage<br>Event Count    | 64             |        | Counter increments on each edge event.  Note: Duplicate of address 0x04 (see Table 2).                                                                                                    | If 4 under voltage events have occurred: )64? <cr> Returns: +4</cr>                        |
| Vrms Over<br>Voltage<br>Event Count     | 65             |        | Counter increments on each edge event.  Note: Duplicate of address 0x06 (see Table 2).                                                                                                    | If 4 over voltage events have occurred: )65? <cr> Returns: +4</cr>                         |
| Vrms A                                  | 66             | mV     | Vrms voltage<br>Note: Duplicate of address 0x06<br>(see Table 2).                                                                                                    | If the line voltage is 120 V )66? <cr> Returns: +120.000</cr>                              |
| Watts B                                 | 67             | mW     | Outlet 2 active power measurement (per second) Note: Duplicate of address 0x47 (see Table 4).                                                                                                    | If 120 Watts are measured on Outlet 2 )67? <cr> Returns: +120.000</cr>                     |
| Wh B                                    | 68             | mWh    | Outlet 2 active accumulated energy measurement (per hour) Note: Duplicate of address 0x48 (see Table 4).                                                                                                    | If 120 Wh are measured on Outlet 2 )68? <cr> Returns: +120.000</cr>                        |
| Total Cost B                            | 69             | mUnits | Outlet 2 cost of Wh B<br>Note: Duplicate of address 0x49<br>(see Table 4).                                                                                                    | If the total cost is 102.536 units on<br>Outlet 2<br>)69? <cr><br/>+102.536</cr>           |

| Output               | Location (hex) | LSB      | Comment                                                                                                    | Example                                                                                               |
|----------------------|----------------|----------|----------------------------------------------------------------------------------------------------|----------------------------------------------------------------------------------------------------|
| Irms_wb B            | 6A             | mArms    | Outlet 2 wideband rms current measurement.                                                                                                    | If wideband current measured on Outlet 2 is 12 Amps )6A? <cr> Returns: +12.000</cr>                   |
| VARs_wb B            | 6B             | mW       | Outlet 2 wideband reactive power measurement (per second).                                                                                                    | If wideband 120 VARs are measured on Outlet 2 )6B? <cr> Returns: +120.000</cr>                        |
| VAs_wb B             | 6C             | mW       | Outlet 2 wideband apparent power measurement (per second).                                                                                                    | If wideband 120 VAs are<br>measured on Outlet 2<br>)6C? <cr><br/>Returns:<br/>+120.000</cr>           |
| Power<br>Factor_wb B | 6D             | ı        | Outlet 2 wideband power factor. The output will be between -0.950 and 1.000. Positive power factor is defined as current lagging voltage (inductive). Negative power factor is defined as voltage lagging current (capacitive). | If the wideband power factor on Outlet 2 is 0.95 )6D? <cr> Returns: +0.950</cr>                       |
| Phase<br>Angle_wb B  | 6E             | mDegrees | Outlet 2 wideband phase angle.<br>The output will be between<br>180.000 and -180.000.                                                                                                    | If the wideband phase angle measured on Outlet 2 is 60 degrees )6E? <cr> Returns: +60.000</cr>        |
| Reserved             | 6F             | _        | Reserved                                                                                                    | Reserved                                                                                              |
| Vrms A Min           | 70             | mV       | Minimum Vrms measured<br>Note: Duplicate of address 0x10<br>(see Table 2).                                                                                                    | If the minimum line voltage<br>measured was 105 V<br>)70 <cr><br/>Returns:<br/>+15.000</cr>           |
| Vrms A Max           | 71             | mV       | Maximum Vrms measured Note: Duplicate of address 0x11 (see Table 2).                                                                                                    | If the maximum line voltage<br>measured was 130 V<br>)71 <cr><br/>Returns:<br/>+130.000</cr>          |
| Watts B Min          | 72             | mW       | Minimum Outlet 2 active power<br>measured (per second)<br>Note: Duplicate of address 0x52<br>(see Table 4).                                                                                                    | If the minimum power measured on Outlet 2 is 80 Watts )72? <cr> Returns: +80.000</cr>                 |
| Watts B Max          | 73             | mW       | Maximum Outlet 2 active power measured (per second) Note: Duplicate of address 0x53 (see Table 4).                                                                                                    | If the maximum power measured<br>on Outlet 2 is 200 Watts<br>)73? <cr><br/>Returns:<br/>+200.000</cr> |
| Irms_wb B<br>Min     | 74             | mArms    | Outlet 2 minimum wideband rms current measured.                                                                                                    | If the smallest wideband current measured on Outlet 2 is 1 Amp )74? <cr> Returns: +1.000</cr>         |

| Output                      | Location (hex) | LSB      | Comment                                                                                                    | Example                                                                                                |
|-----------------------------|----------------|----------|----------------------------------------------------------------------------------------------------|----------------------------------------------------------------------------------------------------|
| Irms_wb B<br>Max            | 75             | mArms    | Outlet 2 maximum wideband rms current measured.                                                                    | If the largest wideband current measured on Outlet 2 is 30 Amps )75? <cr> Returns: +30.000</cr>        |
| VARs_wb B<br>Min            | 76             | mW       | Outlet 2 minimum wideband reactive power measured (per second).                                                    | If the largest VARs measured on Outlet 2 is 80 VARs )76? <cr> Returns: +80.000</cr>                    |
| VARs_wb B<br>Max            | 77             | mW       | Outlet 2 maximum wideband reactive power measured (per second).                                                    | If the largest VARs measured on<br>Outlet 2 is 300 VARs<br>)77? <cr><br/>Returns:<br/>+300.000</cr>    |
| VAs_wb B<br>Min             | 78             | mW       | Outlet 2 minimum wideband apparent power measured (per second).                                                    | If the smallest VAs measured on<br>Outlet 2 is 80 VARs<br>)78? <cr><br/>Returns:<br/>+80.000</cr>      |
| VAs_wb B<br>Max             | 79             | mW       | Outlet 2 maximum wideband apparent power measured (per second).                                                    | If the largest VAs measured on<br>Outlet 2 is 300 VARs<br>)79? <cr><br/>Returns:<br/>+300.000</cr>     |
| Power<br>Factor_wb B<br>Min | 7A             |          | Outlet 2 minimum wideband power factor measured. Minimum is defined as the most negative or least positive number. | If minimum wideband power factor<br>measured on Outlet 2 is -0.6<br>)7A? <cr> Returns:<br/>-0.600</cr> |
| Power<br>Factor_wb B<br>Max | 7B             | _        | Outlet 2 maximum wideband power factor measured. Maximum is defined as the most positive or least negative number. | If maximum wideband power factor measured on Outlet 2 is 0.9 )7B? <cr> Returns: +0.900</cr>            |
| Phase<br>Angle_wb B<br>Min  | 7C             | mDegrees | Outlet 2 minimum wideband phase angle measured.                                                                    | If the minimum wideband phase angle measured on Outlet 2 is 10 degrees )7C? <cr> Returns: +10.000</cr> |
| Phase<br>Angle_wb B<br>Max  | 7D             | mDegree  | Outlet 2 maximum wideband phase angle measured.                                                                    | If the maximum wideband phase angle measured on Outlet 2 is 70 degrees )7D? <cr> Returns: +70.000</cr> |
| Reserved                    | 7E             | _        | Reserved                                                                                                    | Reserved                                                                                               |
| Reserved                    | 7F             | _        | Reserved                                                                                                    | Reserved                                                                                               |

Table 6 lists the narrowband measurement outputs for both outlets combined (Outlet 1 + Outlet 2).

Table 6: Combined Outlets MPU Outputs for Narrowband Method

| Output                                     | Location (hex) | LSB    | Comment                                                             | Example                                                                                                   |
|--------------------------------------------|----------------|--------|---------------------------------------------------------------------|----------------------------------------------------------------------------------------------------|
| Watts T                                    | 80             | mW     | Active power measurement (per second) on both outlets.              | If 120 Watts are measured on both outlets )80? <cr> Returns: +120.000</cr>                                |
| WhT                                        | 81             | mWh    | Active accumulated energy measurement (per hour) on both outlets.   | If 120 Wh are measured on Outlet 2 )81? <cr> Returns: +120.000</cr>                                       |
| Total Cost T                               | 82             | mUnits | Total Cost of Wh for both outlets.                                  | If the total cost is 102.536 units on both outlets )82? <cr> +102.536</cr>                                |
| Irms_nb T                                  | 83             | mArms  | Combined outlet narrowband rms current measurement.                 | If narrowband current measured on both outlets is 12 Amps )83? <cr> Returns: +12.000</cr>                 |
| VARs_nb T                                  | 84             | mW     | Combined outlet narrowband reactive power measurement (per second). | If narrowband 120 VARs are measured on both outlets )84? <cr> Returns: +120.000</cr>                      |
| VAs_nb T                                   | 85             | mW     | Combined outlet narrowband apparent power measurement (per second). | If narrowband 120 VAs are measured on both outlets )85? <cr> Returns: +120.000</cr>                       |
| Irms_nb T<br>Overcurrent<br>Event<br>Count | 86             |        | Counter increments on each edge event.                              | If four narrowband over current events have occurred on Outlet 1 and Outlet 2: )86? <cr> Returns: +4</cr> |
| Reserved                                   | 87             | _      | Reserved                                                            | Reserved                                                                                                  |
| Watts T Min                                | 88             | mW     | Minimum combined outlet active power measured (per second).         | If the minimum power measured on both outlets is 80 Watts )88? <cr> Returns: +80.000</cr>                 |
| Watts T<br>Max                             | 89             | mW     | Maximum combined active power measured (per second).                | If the maximum power measured on both outlets is 200 Watts )89? <cr> Returns: +200.000</cr>               |
| Irms_nb T<br>Min                           | 8A             | mArms  | Minimum combined outlet narrowband rms current measured.            | If the smallest narrowband current measured on both outlets is 1 Amp )8A? <cr> Returns: +1.000</cr>       |

| Output           | Location (hex) | LSB   | Comment                                                                  | Example                                                                                               |
|------------------|----------------|-------|--------------------------------------------------------------------------|----------------------------------------------------------------------------------------------------|
| Irms_nb T<br>Max | 8B             | mArms | Maximum combined outlet narrowband rms current measured.                 | If the largest narrowband current measured on both outlets is 30 Amps )8B? <cr> Returns: +30.000</cr> |
| VARs_nb T<br>Min | 8C             | mW    | Minimum combined outlet narrowband reactive power measured (per second). | If the largest narrowband VARs measured on both outlets is 80 VARs )8C? <cr> Returns: +80.000</cr>    |
| VARs_nb T<br>Max | 8D             | mW    | Maximum combined outlet narrowband reactive power measured (per second). | If the largest narrowband VARs measured on both outlets is 300 VARs )8D? <cr> Returns: +300.000</cr>  |
| VAs_nb T<br>Min  | 8E             | mW    | Minimum combined outlet narrowband apparent power measured (per second). | If the smallest narrowband VAs measured on both outlets is 80 VARs )8E? <cr> Returns: +80.000</cr>    |
| VAs_nb T<br>Max  | 8F             | mW    | Maximum combined outlet narrowband apparent power measured (per second). | If the largest narrowband VAs measured on both outlets is 300 VARs )8F? <cr> Returns: +300.000</cr>   |

Table 7 lists the wideband measurement outputs for both outlets combined (Outlet 1 + Outlet 2).

Table 7: Combined Outlets MPU Outputs for Wideband Method

| Output                                     | Location (hex) | LSB    | Comment                                                                                                    | Example                                                                                                 |
|--------------------------------------------|----------------|--------|----------------------------------------------------------------------------------------------------|----------------------------------------------------------------------------------------------------|
| Watts T                                    | 90             | mW     | Active power measurement (per second) on both outlets.  Note: Duplicate of address 0x80 (see Table 6).            | If 120 Watts are measured on both outlets )90? <cr> Returns: +120.000</cr>                              |
| WhT                                        | 91             | mWh    | Active accumulated energy measurement (per hour) on both outlets.  Note: Duplicate of address 0x81 (see Table 6). | If 120 Wh are measured on Outlet 2 )91? <cr> Returns: +120.000</cr>                                     |
| Total Cost T                               | 92             | mUnits | Total Cost of Wh for both outlets. Note: Duplicate of address 0x82 (see Table 6).                                 | If the total cost is 102.536 units on both outlets )92? <cr> +102.536</cr>                              |
| Irms_wb T                                  | 93             | mArms  | Combined outlet wideband rms current measurement.                                                                 | If wideband current measured on both outlets is 12 Amps )93? <cr> Returns: +12.000</cr>                 |
| VARs_wb T                                  | 94             | mW     | Combined outlet wideband reactive power measurement (per second).                                                 | If wideband 120 VARs are measured on both outlets )94? <cr> Returns: +120.000</cr>                      |
| VAs_wb T                                   | 95             | mW     | Combined outlet wideband apparent power measurement (per second).                                                 | If wideband 120 VAs are measured on both outlets )95? <cr> Returns: +120.000</cr>                       |
| Irms_wb T<br>Overcurrent<br>Event<br>Count | 96             |        | Counter increments on each edge event.                                                                            | If four wideband over current events have occurred on Outlet 1 and Outlet 2: )96? <cr> Returns: +4</cr> |
| Reserved                                   | 97             | _      | Reserved                                                                                                    | Reserved                                                                                                |
| Watts T Min                                | 98             | mW     | Minimum combined outlet active power measured (per second) Note: Duplicate of address 0x88 (see Table 6).         | If the minimum power measured on both outlets is 80 Watts )98? <cr> Returns: +80.000</cr>               |
| Watts T<br>Max                             | 99             | mW     | Maximum combined outlet active power measured (per second) Note: Duplicate of address 0x89 (see Table 6).         | If the maximum power measured on both outlets is 200 Watts )99? <cr> Returns: +200.000</cr>             |
| Irms_wb T<br>Min                           | 9A             | mArms  | Minimum combined outlet wideband rms current measured.                                                            | If the smallest wideband current measured on both outlets is 1 Amp )9A? <cr> Returns: +1.000</cr>       |

| Output           | Location (hex) | LSB   | Comment                                                                | Example                                                                                             |
|------------------|----------------|-------|------------------------------------------------------------------------|----------------------------------------------------------------------------------------------------|
| Irms_wb T<br>Max | 9B             | mArms | Maximum combined outlet wideband rms current measured.                 | If the largest wideband current measured on both outlets is 30 Amps )9B? <cr> Returns: +30.000</cr> |
| VARs_wb T<br>Min | 9C             | mW    | Minimum combined outlet wideband reactive power measured (per second). | If the largest VARs measured on both outlets is 80 VARs )9C? <cr> Returns: +80.000</cr>             |
| VARs_wb T<br>Max | 9D             | mW    | Maximum combined outlet wideband reactive power measured (per second). | If the largest VARs measured on both outlets is 300 VARs )9D? <cr> Returns: +300.000</cr>           |
| VAs_wb T<br>Min  | 9E             | mW    | Minimum combined outlet wideband apparent power measured (per second). | If the smallest VAs measured on both outlets is 80 VARs )9E? <cr> Returns: +80.000</cr>             |
| VAs_wb T<br>Max  | 9F             | mW    | Maximum combined outlet wideband apparent power measured (per second). | If the largest VAs measured on both outlets is 300 VARs )9F? <cr> Returns: +300.000</cr>            |

# **6 Configuration Parameter Entry**

### 6.1 MPU Parameters

Table 8 lists the MPU parameters configurable by Firmware 6612\_OMU\_S2+2\_URT\_V1\_14.

**Table 8: MPU Parameters** 

| MPU<br>Parameter | Location (hex) | LSB   | Default  | Comment                                                                                                    | Example                                                                                                    |
|------------------|----------------|-------|----------|----------------------------------------------------------------------------------------------------|----------------------------------------------------------------------------------------------------|
| VMAX A           | A0             | mVrms | +471.500 | External rms voltage corresponding to 250 mVpk at the VA input of the 78M6612. It must be set high enough to account for overvoltages. Usually set to 471.500 V (471.500d). | If only using a 120V system, the user can set VMAX A to about 2x the maximum voltage for added resolution. Set VMAX A to 270V:                                                                                                    |
|                  |                |       |          |                                                                                                    | )A0=+270.000 <cr></cr>                                                                                                    |
| Starting IA      | A1             | mArms | +0.007   | Minimum current value to be measured on the IA input. Currents below this value will be ignored. Also known as CREEP                                                        | Default setting is 7 mA. If start current on channel A desired is 10 mA:                                                                                                    |
|                  |                |       |          | IA.                                                                                                    | )A1=+0.010 <cr></cr>                                                                                                    |
| IMAX A           | A2             | mArms | +52.000  | External rms current corresponding to 250 mVpk at the IA input of the 78M6612.                                                                                              | The default is set to 52 Amps for overhead. For added margin, in a system using current shunts IMAX could be changed as follows:  IMAX= (Vpk/√2)/R <sub>shunt</sub> For a 4 mΩ current shunt IMAX=44.19 Amps To set IMAX A:         |
|                  |                |       |          |                                                                                                    | )A2=+44.190 <cr></cr>                                                                                                    |
| Starting IB      | А3             | mArms | +0.007   | Minimum current value to be measured on the IB input. Currents below this value will be ignored. Also known as CREEP                                                        | Default setting is 7 mA. If start current on channel B desired is 10 mA:                                                                                                    |
|                  |                |       |          | IB                                                                                                    | )A3=+0.010 <cr></cr>                                                                                                    |
| IMAX B           | A4             | mArms | +52.000  | External rms current corresponding to 250 mVpk at the IB input of the 78M6612.                                                                                              | The default is set to 52 Amps for overhead. For added margin, in a system using current shunts IMAX could be changed as follows:  IMAX= (Vpk/√2)/R <sub>shunt</sub> For a 4 mΩ current shunt IMAX=44.19 Amps  )A4=+44.190 <cr></cr> |
| Unused           | A5             | _     | _        | Unused                                                                                                    | ,                                                                                                    |

| MPU<br>Parameter       | Location (hex) | LSB    | Default | Comment                                                                                                    | Example                                                                                                    |
|------------------------|----------------|--------|---------|----------------------------------------------------------------------------------------------------|----------------------------------------------------------------------------------------------------|
| Temperature<br>Nominal | A6             |        | +0      | Temp_raw_x reading at 22 °C.<br>Needed to enable temperature<br>compensation.                                                                                                    | Temp _raw_x is obtained from the CE:                                                                                                    |
| Reserved               | A7             | _      |         | Reserved                                                                                                    |                                                                                                    |
| PPMC                   | A8             | ppm/°C | -668    | ppm per °C.                                                                                                    | Do not change the default setting.                                                                                                    |
| PPMC <sup>2</sup>      | A9             | ppm/°C | -341    | ADC temperature compensation ppm per °C <sup>2</sup> .                                                                                                    | Do not change the default setting.                                                                                                    |
| Cost/kWh               | AA             | mUnits | +0.150  | Cost per kWh (kilowatt hour) in milliunits.                                                                                                    | If the cost per kWh is to be<br>10 units:<br>)AD=+10.000 <cr></cr>                                                                                                    |
| Units of Cost          | AB             | N/A    | USD     | 4-byte string describing unit of cost  (e.g. USD, EURO etc.). There must be 4 characters. If entering US dollars, USD, there needs to be a space after the D to make it a four character string. | To enter US Dollars:  )AB="USD " <cr>  To enter Euros:  )AB="EURO"<cr></cr></cr>                                                                                                    |
| Relay<br>Configuration | AC             | -      | 0       | Bit 1 (Relay Polarity)  0 = Normal Polarity  1 = Inverted Polarity  Bit 0 (Relay Type)  0 = non-latched  1 = latched                                                                             |                                                                                                    |
| Sequence<br>Delay      | AD             | 0.1s   | +0.1    | Time delay between relays.                                                                                                    | If the user desires a 1 second delay between the closing of the first and second relays and also a one second delay between the opening of the first and second relays, then enter the following: >)AD=+1 <cr></cr> |
| Energize<br>Delay      | AE             | ms     | +0.000  | Parameter given in relay manufacturer's data sheet is entered here. The amount of delay will be 1 ms plus the value entered in )AE.                                                              | If the user desires 8 ms of<br>delay then enter the<br>following:<br>>)AE=+0.007 <cr></cr>                                                                                                    |
| De-Energize<br>Delay   | AF             | ms     | +0.000  | Parameter given in relay manufacturer's data sheet is entered here. The amount of delay will be 1 ms plus the value entered in )AF.                                                              | If the user desires 8 ms of delay then enter the following:  >)AF=+0.007 <cr></cr>                                                                                                    |
| Reserved               | B0 - BC        | ppb    | 0       | Reserved                                                                                                    | Reserved                                                                                                    |

| MPU<br>Parameter                | Location (hex) | LSB    | Default  | Comment                                                                                                    | Example                                                                                                    |
|---------------------------------|----------------|--------|----------|----------------------------------------------------------------------------------------------------|----------------------------------------------------------------------------------------------------|
| Additional<br>Status            | BD             | -      | 1        | Bit 0 – Reserved. Bit 1 – WPULSE Disable. Bit 2 – VCal Failure. Bit 3 – ICal1 Failure. Bit 4 – WCal1 Failure. Bit 5 – ICal2 Failure Bit 6 – WCal2 Failure |                                                                                                    |
| Unused                          | BE             | _      |          |                                                                                                    |                                                                                                    |
| Tolerance on<br>Phase           | BF             | 0.001° | 0.100°   | Measured value to fall within this set tolerance of the target value (Calibration Current entry) for the calibration to be complete.                      | If the tolerance to the target phase is desired to be more coarse, to within 0.5°, the user can enter the following:  >)BF=+0.500 <cr></cr>                            |
| Reserved                        | C0             | _      | 0        | Reserved                                                                                                    | Reserved                                                                                                    |
| Calibration<br>Voltage          | C1             | mVrms  | +120.000 | Target line voltage (rms) used for calibration.                                                                                                    | If the target line voltage for calibration is 220V, enter the following:  >)C1=+220 <cr></cr>                                                                          |
| Calibration<br>Current          | C2             | mArms  | +1.000   | Target load current (rms) used for calibration.                                                                                                    | If the target load current for calibration is 2A, enter the following:  >)C2=+2 <cr></cr>                                                                              |
| Calibration<br>Phase            | C3             | 0.1°   | +0       | Target Phase (voltage to current). Normally set to zero.                                                                                                  |                                                                                                    |
| Tolerance on<br>Voltage         | C4             | mVrms  | +0.010   | Measured value to fall within this set tolerance of the target value (Calibration Voltage entry) for the calibration to be complete.                      | If the tolerance to the target voltage is desired to be more coarse, to within 0.1V, the user can enter the following:                                                 |
| Tolerance on<br>Current         | C5             | mArms  | +0.010   | Measured value to fall within this set tolerance of the target value (Calibration Current entry) for the calibration to be complete.                      | >)C4=+0.100 <cr>  If the tolerance to the target current is desired to be more coarse, to within 0.1A, the user can enter the following:  &gt;)C5=+0.100<cr></cr></cr> |
| Average<br>Count for<br>Voltage | C6             | 1      | +3       | Number of voltage measurements taken and averaged to be compared to the target value (Calibration Voltage entry).                                         | If the amount of averaging for the voltage measurement is desired to increase to 10 enter the following:  >)C6=+10 <cr></cr>                                           |
| Average<br>Count for<br>Current | C7             | 1      | +3       | Number of current measurements taken and averaged to be compared to the target value (Calibration Current entry).                                         | If the amount of averaging for the current measurement is desired to increase to 10 enter the following:  >)C7=+10 <cr></cr>                                           |

| MPU<br>Parameter              | Location (hex) | LSB   | Default | Comment                                                                                                    | Example                                                                                                    |
|-------------------------------|----------------|-------|---------|----------------------------------------------------------------------------------------------------|----------------------------------------------------------------------------------------------------|
| Max Iteration for Voltage     | C8             | 1     | +10     | Number of attempts to reach the target value (Calibration Voltage entry) within the programmed tolerance.                                                                    | If maximum number of iterations to be tried for obtaining the target value of voltage within the set tolerance (at C4) is to be reduced to 5, then enter:  >)C8=+5 <cr></cr> |
| Max Iteration<br>for Current  | C9             | 1     | +10     | Number of attempts to reach the target value (Calibration Voltage entry) within the programmed tolerance.                                                                    | If maximum number of iterations to be tried for obtaining the target value of power within the set tolerance (at C5) is to be reduced to 5, then enter:  >)C9=+5 <cr></cr>   |
| Tolerance on<br>Watts         | CA             | mW    | +0.010  | Measured value to fall within this set tolerance of the target value (Calibration Voltage multiplied by the calibration current entries) for the calibration to be complete. | If the tolerance to the target<br>power is desired to be more<br>coarse, to within 0.1W, the<br>user can enter the<br>following:<br>>)CA=+0.100 <cr></cr>                    |
| Average<br>Count for<br>Watts | СВ             | 1     | +3      | Measured value to fall within this set tolerance of the target value (Calibration Voltage multiplied by the calibration current entries) for the calibration to be complete. | If the amount of averaging for the power measurement is desired to increase to 10 enter the following:  >)CB=+10 <cr></cr>                                                   |
| Max Iteration<br>for Watts    | СС             | 1     | +10     | Number of attempts to reach the target value (Calibration Voltage multiplied by the calibration current entries) within the programmed tolerance.                            | If maximum number of iterations to be tried for obtaining the target value of power within the set tolerance (at CA) is to be reduced to 5, then enter:  >)CC=+5 <cr></cr>   |
| Calibration<br>WRATE          | CD             | 1     | +20732  | Entry for WRATE during the calibration step only. After calibration, WRATE returns to the value entered in ]0F.                                                              |                                                                                                    |
| Calibration<br>Temperature    | CE             | 0.1°C | +22.0   | Target nominal temperature for calibration.                                                                                                    | If the user desires the target nominal temperature to be 25°C, then set as follows:  >)CE=+25.0 <cr></cr>                                                                    |
| Calibration<br>Watts          | CF             | mW    | 120.000 | Target Watts used for calibration.                                                                                                    | If the target Watts for calibration is 240, enter the following:  >)CF=+240.000 <cr></cr>                                                                                    |
| Temp Alarm<br>Min Threshold   | D0             | 0.1°C | +0.0°C  | Minimum Temperature Alarm Threshold. A temperature below this threshold will set the alarm (bit 0 of the Alarm Status Register).                                             | If the minimum temperature threshold is to be change to 10°C then set as follows:  >)D0=+10.0                                                                                |

| (hex) | LSB                            | Default                                                                      | Comment                                                                                                    | Example                                                                                                    |
|-------|--------------------------------|------------------------------------------------------------------------------|----------------------------------------------------------------------------------------------------|----------------------------------------------------------------------------------------------------|
| D1    | 0.1°C                          | +70°C                                                                        | Maximum Temperature Alarm Threshold. A temperature above this threshold will set the alarm (bit 1 of the Alarm Status Register).                                                                                      | If the maximum temperature threshold is to be change to 50°C then set as follows:                                                                    |
| D2    | 0.01Hz                         | +59.00                                                                       | Minimum Frequency Alarm Threshold. A frequency below this threshold will set the alarm (bit 2 of the Alarm Status Register).                                                                                          | If the minimum frequency threshold is to be changed to 59.50 Hz then enter the following:  >)D2=+59.50                                               |
| D3    | 0.01Hz                         | +61.00                                                                       | Maximum Frequency Alarm Threshold. A frequency above this threshold will set the alarm (bit 3 of the Alarm Status Register).                                                                                          | If the maximum frequency threshold is to be changed to 60.50 Hz then enter the following:  >)D2=+60.50                                               |
| D4    | mVpk                           | +80.0                                                                        | Sets an alarm (bit 4 of the Alarm<br>Status Register) if voltage drops<br>below the SAG threshold.                                                                                                    |                                                                                                    |
| D5    | mVrms                          | +100.000                                                                     | Minimum voltage level selected to flag user (bit 5 of the Alarm Status Register).                                                                                                    | To change the minimum voltage threshold from the 40 Volt default to 80 Volts:  )D5=+80.000<                                                          |
| D6    | mVrms                          | +140.000                                                                     | Peak voltage setting that user wishes to flag (bit 6 of the Alarm Status Register).                                                                                                    | To change the peak voltage threshold from the default 407.3 Volts to 280 Volts: )D6=+280.000 <cr></cr>                                               |
| D7    | _                              |                                                                              |                                                                                                    |                                                                                                    |
| D8    | mArms                          | +15.000                                                                      | Maximum Narrowband Current measured on the IA channel above which a flag must set (bit 7 of the Alarm Status Register).                                                                                               | If the peak narrowband current threshold on Outlet 1 is to be changed from the default value of 15 Amps to 30 Amps then set as follows:              |
|       |                                |                                                                              |                                                                                                    | )D8=+30.000 <cr></cr>                                                                                                    |
| D9    | mArms                          | +15.000                                                                      | Maximum Wideband Current<br>measured on the IA channel<br>above which a flag must set (bit 8<br>of the Alarm Status Register).                                                                                        | If the peak wideband<br>current threshold on Outlet<br>1 is to be changed from the<br>default value of 15 Amps to<br>30 Amps then set as<br>follows: |
|       |                                |                                                                              |                                                                                                    | )D9=+30.000 <cr></cr>                                                                                                    |
| DA    | -                              | -0.700                                                                       | Narrowband Power Factor Negative Threshold for Outlet 1. A less negative narrowband power factor than this threshold will set an alarm (bit 9 of the Alarm Status Register). Only available if )F2 bit 2 is set to 1. | If the negative narrowband power factor threshold on Outlet 1 is to be changed from the default to -0.6 then set as follows:  )DA=-0.600 <cr></cr>   |
|       | D1  D2  D3  D4  D5  D6  D7  D8 | D1 0.1°C  D2 0.01Hz  D3 0.01Hz  D4 mVrms  D6 mVrms  D7 -  D8 mArms  D9 mArms | D1 0.1°C +70°C  D2 0.01Hz +59.00  D3 0.01Hz +61.00  D4 mVpk +80.0  D5 mVrms +100.000  D6 mVrms +140.000  D7 -  D8 mArms +15.000                                                                                       | D1                                                                                                    |

| MPU<br>Parameter                 | Location (hex) | LSB   | Default | Comment                                                                                                    | Example                                                                                                    |
|----------------------------------|----------------|-------|---------|----------------------------------------------------------------------------------------------------|----------------------------------------------------------------------------------------------------|
| PFA_nb_Pos<br>Threshold          | DB             | -     | +0.700  | Narrowband Power Factor Positive Threshold for Outlet 1. A narrowband power factor less than this threshold will set an alarm (bit 10 of the Alarm Status Register).                                                   | If the positive narrowband power factor threshold on Outlet 1 is to be changed from the default to +0.600 then set as follows:  )DB=+0.600<                                        |
| PFA_wb_Neg<br>Threshold          | DC             | -     | -0.700  | Wideband Power Factor Negative Threshold for Outlet 1. A less negative wideband power factor than this threshold will set an alarm (bit 11 of the Alarm Status Register). Only available if )F2 bit 2 is set to 1.     | If the negative wideband power factor threshold on Outlet 1 is to be changed from the default to -0.6 then set as follows:  )DC=-0.600 <cr></cr>                                   |
| PFA_wb_Pos<br>Threshold          | DD             | -     | +0.700  | Wideband Power Factor Positive<br>Threshold for Outlet 1. A positive<br>wideband power factor less than<br>this threshold will set an alarm (bit<br>12 of the Alarm Status Register).                                  | If the positive wideband power factor threshold on Outlet 1 is to be changed from the default to +0.6 then set as follows:  )DD=+0.600 <cr></cr>                                   |
| Peak IB_nb<br>Alarm<br>Threshold | DE             | mArms | +15.000 | Maximum Narrowband Current measured on the IB channel above which a flag must set (bit 13 of the Alarm Status Register).                                                                                               | If the peak narrowband current threshold on Outlet 2 is to be changed from the default value of 15 Amps to 30 Amps then set as follows:                                            |
| Peak IB_wb<br>Alarm<br>Threshold | DF             | mArms | +15.000 | Maximum Wideband Current measured on the IB channel above which a flag must set (bit 14 of the Alarm Status Register).                                                                                                 | )DE=+30.000 <cr>  If the peak wideband current threshold on Outlet 2 is to be changed from the default value of 15 Amps to 30 Amps then set as follows:  )DF=+30.000<cr></cr></cr> |
| PFB_nb_Neg<br>Threshold          | E0             | -     | -0.700  | Narrowband Power Factor Negative Threshold for Outlet 2. A less negative narrowband power factor than this threshold will set an alarm (bit 15 of the Alarm Status Register). Only available if )F2 bit 2 is set to 1. | If the negative narrowband power factor threshold on Outlet 2 is to be changed from the default to -0.6 then set as follows:  )E0=-0.600 <cr></cr>                                 |
| PFB_nb_Pos<br>Threshold          | E1             | -     | +0.700  | Narrowband Power Factor Positive Threshold for Outlet 2. A narrowband power factor less than this threshold will set an alarm (bit 16 of the Alarm Status Register).                                                   | If the positive narrowband power factor threshold on Outlet 2 is to be changed from the default to +0.600 then set as follows:  )E1=+0.600<                                        |

| MPU<br>Parameter                         | Location (hex) | LSB   | Default  | Comment                                                                                                    | Example                                                                                                    |
|------------------------------------------|----------------|-------|----------|----------------------------------------------------------------------------------------------------|----------------------------------------------------------------------------------------------------|
| PFB_wb_Neg<br>Threshold                  | E2             | -     | -0.700   | Wideband Power Factor Negative<br>Threshold for Outlet 2. A less<br>negative wideband power factor<br>than this threshold will set an<br>alarm (bit 17 of the Alarm Status<br>Register). Only available if )F2 bit<br>2 is set to 1. | If the negative wideband power factor threshold on Outlet 2 is to be changed from the default to -0.6 then set as follows:  )E2=-0.600 <cr></cr>                     |
| PFB_wb_Pos<br>Threshold                  | E3             | -     | +0.700   | Wideband Power Factor Positive<br>Threshold for Outlet 2. A positive<br>wideband power factor less than<br>this threshold will set an alarm (bit<br>18 of the Alarm Status Register).                                                | If the positive wideband power factor threshold on Outlet 2 is to be changed from the default to +0.6 then set as follows:  )E3=+0.600 <cr></cr>                     |
| Peak I<br>Total_nb<br>Alarm<br>Threshold | E4             | mArms | +20.000  | Maximum Narrowband Current measured on Outlet 1 plus Outlet 2 above which a flag must be set (bit 19 of the Alarm Status Register).                                                                                                  | If the narrowband peak<br>current threshold on Outlet<br>1 plus Outlet 2 is to be<br>changed from the default<br>value of 20 Amps to 30<br>Amps then set as follows: |
|                                          |                |       |          |                                                                                                    | )E4=+30.000 <cr></cr>                                                                                                    |
| Peak I<br>Total_wb<br>Alarm<br>Threshold | E5             | mArms | +20.000  | Maximum Wideband Current measured on Outlet 1 plus Outlet 2 above which a flag must be set (bit 20 of the Alarm Status Register).                                                                                                    | If the wideband peak<br>current threshold on Outlet<br>1 plus Outlet 2 is to be<br>changed from the default<br>value of 20 Amps to 30<br>Amps then set as follows:   |
|                                          |                |       |          |                                                                                                    | )E5=+30.000 <cr></cr>                                                                                                    |
| Alarm<br>Mask_Reg                        | E6             | -     | 00801FFF | Alarm mask for bits in the Alarm<br>Status register. A "0" masks the<br>alarm from the register bit.                                                                                                    | If bits 0 and 1 are to be masked then set as follows: >)E6=FFFFFFC                                                                                                   |
| Alarm<br>Mask_DIO                        | E7             | -     | 00801FFF | Alarm mask for an alarm pin<br>(DIO20). A "0" masks the alarm<br>from DIO20                                                                                                    |                                                                                                    |
| Control Relay                            | F0             | -     | 0        | Bit 1 (Relay for Outlet 2)  0 = DIO19 = 0  1 = DIO19 = 1  Bit 0 (Relay for Outlet 1)  0 = DIO7 = 0  1 = DIO7 = 1  Note: AC[1] = 1 inverts the bits above.                                                                            |                                                                                                    |
| Min/Max<br>Control                       | F1             | -     | 0        | BIT1 – 1 Start/Stop MIN/MAX recording.  1 = Start  0 = Stop  BIT0 – 1 Reset MIN/MAX registers before recording. Bit autoclears.                                                                                                    | Reset & Start MIN/MAX recording. )AC=11 <cr> Stop MIN/MAX recording )AC=0x<cr></cr></cr>                                                                             |

| MPU<br>Parameter          | Location (hex) | LSB | Default | Comment                                           | Example |
|---------------------------|----------------|-----|---------|---------------------------------------------------|---------|
|                           |                |     |         | Clear Control and Power Factor Polarity Register: |         |
|                           |                |     |         | Bit 2 – Power Factor Polarity                     |         |
| Clear Control             |                |     |         | 0 = Power Factor is positive only. Negative alarm |         |
| and Power Factor Polarity | F2             | -   | 0       | thresholds and alarms are not enabled.            |         |
|                           |                |     |         | 1 = Power factor can be positive or negative.     |         |
|                           |                |     |         | Bit1 – Clears Counts                              |         |
|                           |                |     |         | Bit 0 – Clears Accumulators.                      |         |

#### 6.2 CE Parameters

Table 9 lists the CE parameters that the Firmware 6612\_OMU\_S2+2\_URT\_V1\_14 has set. The user does not need to alter any of these parameters as they are automatically set by Calibration Commands.

**Table 9: CE Parameters** 

| CE<br>Parameter  | Location(<br>hex) | LSB                                                                                            | Default | Comment                                                                            | Example                                                                                                    |
|------------------|-------------------|------------------------------------------------------------------------------------------------|---------|------------------------------------------------------------------------------------|----------------------------------------------------------------------------------------------------|
| CAL IA           | 08                | 16384 is<br>the default<br>and is a<br>gain of 1.<br>32767 is<br>max giving<br>a gain of<br>2. | +13873  | Gain constant for<br>IA input.                                                     | If current on channel A is low by 1% scale the nominal number, 16384 by 1/(1-0.01). Number to be entered would be 16549:  []08=+16549 <cr> If current on channel A is high by 1% scale the nominal number, 16384 by 1/(1+0.01). Number to be entered would be 16222: []08=+16222<cr></cr></cr> |
| CAL IB           | 09                | 16384 is<br>the default<br>and is a<br>gain of 1.<br>32767 is<br>max giving<br>a gain of<br>2. | +13873  | Gain constant for<br>IB input.                                                     | If current on channel B is low by 1% scale the nominal number, 16384 by 1/(1-0.01). Number to be entered would be 16549:    09=+16549 <cr> If current on channel A is high by 1% scale the nominal number, 16384 by 1/(1+0.01). Number to be entered would be 16222:   09=+16222<cr></cr></cr> |
| CAL VA           | 0A                | 16384 is<br>the default<br>and is a<br>gain of 1.<br>32767 is<br>max giving<br>a gain of<br>2. | +13024  | Gain constant for<br>VA input.                                                     | If voltage on channel A is low by 1% scale the nominal number, 16384 by 1/(1-0.01). Number to be entered would be 16549:    OA=+16549 If current on channel A is high by 1% scale the nominal number, 16384 by 1/(1+0.01). Number to be entered would be 16222:    OA=+16222<                  |
| CAL VB           | 0B                | 16384 is<br>the default<br>and is a<br>gain of 1.<br>32767 is<br>max giving<br>a gain of<br>2. | +13024  | Gain constant for<br>VB input.                                                     | If voltage on channel B is low by 1% scale the nominal number, 16384 by 1/(1-0.01). Number to be entered would be 16549:    OB=+16549 <cr> If current on channel A is high by 1% scale the nominal number, 16384 by 1/(1+0.01). Number to be entered would be 16222:   OB=+16222<cr></cr></cr> |
| PHASE_<br>ADJ_IA | 0C                | -16384 ≤<br>PHASE_A<br>DJ_IA ≤<br>+16384                                                       | 0       | Outlet 1 Phase<br>adjustment =15 *<br>PHASE_ADJ_IA *<br>2 <sup>-14</sup> (degrees) | No adjustment should be necessary when using current shunts.                                                                                                    |
| PHASE_<br>ADJ_IB | 0D                | -16384 ≤<br>PHASE_A<br>DJ_IB ≤<br>+16384                                                       | 0       | Outlet 2 Phase<br>adjustment =15 *<br>PHASE_ADJ_IB *<br>2 <sup>-14</sup> (degrees) | No adjustment should be necessary when using current shunts.                                                                                                    |

| CE<br>Parameter  | Location(<br>hex) | LSB                                                                      | Default | Comment                                                                                                    | Example                                                                                                    |
|------------------|-------------------|--------------------------------------------------------------------------|---------|----------------------------------------------------------------------------------------------------|----------------------------------------------------------------------------------------------------|
| CESTATE          | 0E                |                                                                          | 5005h   | SAG CNT Bits 15:8 – determines the consecutive voltage samples below SAG_Threshold before a sag alarm is declared. 255 is the maximum value.  Pulse Selection (PULSEL) Bit 4 0 – chooses Outlet 1 (IA input) for pulse generation 1 – chooses Outlet 2 (IB input) for pulse generation.  Reserved Bit 3  Voltage Sensor Configuration Bit 2 0 – Isolated mode uses VA-VB for Voltage 1 – Non-isolated mode uses VA for voltage; V3P3 must be tied to NTRL; VB can be tied to EGND for reversal detection  Pulse gain factor Bits 1 and 0 00 – 6x 01 – (6/64)x 10 – 96x 11 – 1.5x | Selects at least 80 (50h) consecutive voltage samples below SAG_Threshold before SAG alarm.  Select Outlet 1 as pulse source.  Selects VA (non-isolated mode) for Voltage of both Outlets 1 and 2  Selects Pulse Gain Factor equal to 6/64 |
| WRATE            | 0F                | Kh =<br>VMAX A *<br>IMAX A /<br>(WRATE *<br>X)<br>1.6826E+0<br>1 WattSec | +4860   | Controls the number of pulses that are generated per measured Wh and VARh measurements.                                                                                                    | ]0F=+4860<br>Kh = 0.32 * Wh / pulse with X = 6/64,<br>VMAX =600 V<br>and<br>IMAX = 52 A                                                                                                    |
| Reserved         | 10                |                                                                          |         | Reserved                                                                                                    |                                                                                                    |
| SAG<br>Threshold | 11                | VMAX A<br>*4.2551E-<br>07 (Vpk)                                          | +313350 | The voltage<br>threshold for SAG<br>warnings. The<br>default value is 80<br>Vpk if VMAX = 600<br>V.                                                                                                    | ]11=+313350<br>80 Vpk SAG Threshold.                                                                                                    |

| CE<br>Parameter | Location(<br>hex) | LSB                                                  | Default | Comment                                                                                                    | Example  |
|-----------------|-------------------|------------------------------------------------------|---------|----------------------------------------------------------------------------------------------------|----------|
| QUANTA          | 12                | VMAX A *<br>IMAX A *<br>1.8541E-<br>10 (Watt)        | 0       | Compensation added to the Watt calculation for Outlet 1. Used for compensation at low current levels.  Keep below 10000d.                                                   |          |
| QUANTB          | 13                | VMAX A *<br>IMAX B *<br>1.8541E-<br>10 (Watt)        | 0       | Compensation added to the Watt calculation for Outlet 2. Used for compensation at low current levels.  Keep below 10000d.                                                   |          |
| QUANT<br>VAR A  | 14                | VMAX A *<br>IMAX A *<br>1.8541E-<br>10 (Watt)        | 0       | Compensation added to the VAR calculation for Outlet 1. Used for compensation at low current levels.  Keep below 10000d.                                                    |          |
| QUANT<br>VAR B  | 15                | VMAX A *<br>IMAX B *<br>1.8541E-<br>10 (Watt)        | 0       | Compensation added to the VAR calculation for Outlet 2. Used for compensation at low current levels.  Keep below 10000d.                                                    |          |
| QUANT IA        | 16                | (IMAX A) <sup>2</sup> * 4.6351E-11 (A <sup>2</sup> ) | 0       | IA input compensation added for input noise and truncation in the squaring calculation for I <sup>2</sup> . Used for compensation at low current levels. Keep below 10000d. |          |
| QUANT IB        | 17                | (IMAX B) <sup>2</sup> * 4.6351E-11 (A <sup>2</sup> ) | 0       | IA input compensation added for input noise and truncation in the squaring calculation for I <sup>2</sup> . Used for compensation at low current levels. Keep below 10000d. |          |
| Reserved        | 18                | _                                                    | _       | Reserved                                                                                                    | Reserved |

| CE<br>Parameter | Location(<br>hex) | LSB                                               | Default | Comment                                | Example                                                                                                    |
|-----------------|-------------------|---------------------------------------------------|---------|----------------------------------------|----------------------------------------------------------------------------------------------------|
| Gain Adjust     | 19                | 16384 is<br>the default<br>and is a<br>gain of 1. | +16384  | 32767 is max<br>giving a<br>gain of 2. | To increase all channels equally by 1% scale the nominal number, 16384 by 1/(1-0.01). Number to be entered would be 16549:  [19=+16549 <cr> To decrease all channels 1% scale the nominal number, 16384 by 1/(1+0.01). Number to be entered would be 16222: [19=+16222<cr></cr></cr> |
| Reserved        | 1A                | _                                                 | _       | Reserved                               | Reserved                                                                                                    |
| Reserved        | 1B                | _                                                 | _       | Reserved                               | Reserved                                                                                                    |

### 7 Address Content Summary

If the color shading is the same, the information in the table cells is the same between narrowband and wideband measurements. Note that Outlet 1 = channel A and Outlet 2 = channel B.

**Table 10: MPU Output Summary Chart** 

| Outlet 1                  | Address | Narrowband                | Address | Wideband                  |
|---------------------------|---------|---------------------------|---------|---------------------------|
| Common Data               | 00      | Delta Temp                | 20      | Delta Temp                |
|                           | 01      | Line Frequency            | 21      | Line Frequency            |
|                           | 02      | Alarm Status              | 22      | Alarm Status              |
|                           | 03      | Over Current Event Count  | 23      | Over Current Event Count  |
|                           | 04      | Under Voltage Event Count | 24      | Under Voltage Event Count |
|                           | 05      | Over Voltage Event Count  | 25      | Over Voltage Event Count  |
|                           | 06      | Volts                     | 26      | Volts                     |
| Common, Outlet 1          | 07      | Watts (A)                 | 27      | Watts (A)                 |
| Specific Data             | 08      | Energy (A)                | 28      | Energy (A)                |
|                           | 09      | Cost (A)                  | 29      | Cost (A)                  |
| Tier 1, Outlet 1 Specific | 0A      | Current (A)               | 2A      | Current (A)               |
| Data                      | 0B      | VAR (A)                   | 2B      | VAR (A)                   |
|                           | 0C      | VA (A)                    | 2C      | VA (A)                    |
|                           | 0D      | Power Factor (A)          | 2D      | Power Factor (A)          |
|                           | 0E      | Phase (A)                 | 2E      | Phase (A)                 |
|                           | 0F      | (Reserved for Future)     | 2F      | (Reserved for Future)     |
| Tier 2, Outlet 1 Specific | 10      | Vrms Min                  | 30      | Vrms Min                  |
| Min/Max Data              | 11      | Vrms Max                  | 31      | Vrms Max                  |
|                           | 12      | Watts Min (A)             | 32      | Watts Min (A)             |
|                           | 13      | Watts Max (A)             | 33      | Watts Max (A)             |
|                           | 14      | Current Min (A)           | 34      | Current Min (A)           |
|                           | 15      | Current Max (A)           | 35      | Current Max (A)           |
|                           | 16      | VAR Min (A)               | 36      | VAR Min (A)               |
|                           | 17      | VAR Max (A)               | 37      | VAR Max (A)               |
|                           | 18      | VA Min (A)                | 38      | VA Min (A)                |
|                           | 19      | VA Max (A)                | 39      | VA Max (A)                |
|                           | 1A      | Power Factor Min (A)      | 3A      | Power Factor Min (A)      |
|                           | 1B      | Power Factor Max (A)      | 3B      | Power Factor Max (A)      |
|                           | 1C      | Phase Min (A)             | 3C      | Phase Min (A)             |
|                           | 1D      | Phase Max(A)              | 3D      | Phase Max(A)              |
|                           | 1E      | (Reserved for Future)     | 3E      | (Reserved for Future)     |
|                           | 1F      | (Reserved for Future)     | 3F      | (Reserved for Future)     |

| Outlet 2                  |    | Narrowband               |    | Wideband                 |
|---------------------------|----|--------------------------|----|--------------------------|
| Common Data               | 40 | Delta Temp               | 60 | Delta Temp               |
|                           | 41 | Frequency                | 61 | Frequency                |
|                           | 42 | Alarm Status             | 62 | Alarm Status             |
|                           | 43 | Over Current Event Count | 63 | Over Current Event Count |
|                           | 44 | Voltage SAG Event Count  | 64 | Voltage SAG Event Count  |
|                           | 45 | Over Voltage Event Count | 65 | Over Voltage Event Count |
|                           | 46 | Volts                    | 66 | Volts                    |
| Common, Outlet 2          | 47 | Watts (B)                | 67 | Watts (B)                |
| Specific Data             | 48 | Energy (B)               | 68 | Energy (B)               |
|                           | 49 | Cost (B)                 | 69 | Cost (B)                 |
| Tier 1, Outlet 2 Specific | 4A | Current (B)              | 6A | Current (B)              |
| Data                      | 4B | VAR (B)                  | 6B | VAR (B)                  |
|                           | 4C | VA (B)                   | 6C | VA (B)                   |
|                           | 4D | Power Factor (B)         | 6D | Power Factor (B)         |
|                           | 4E | Phase (B)                | 6E | Phase (B)                |
|                           | 4F | (Reserved for Future)    | 6F | (Reserved for Future)    |
| Tier 2, Outlet 2 Specific | 50 | Vrms Min                 | 70 | Vrms Min                 |
| Max/Min Data              | 51 | Vrms Max                 | 71 | Vrms Max                 |
|                           | 52 | Watts Min (B)            | 72 | Watts Min (B)            |
|                           | 53 | Watts Max (B)            | 73 | Watts Max (B)            |
|                           | 54 | Current Min (B)          | 74 | Current Min (B)          |
|                           | 55 | Current Max (B)          | 75 | Current Max (B)          |
|                           | 56 | VAR Min (B)              | 76 | VAR Min (B)              |
|                           | 57 | VAR Max (B)              | 77 | VAR Max (B)              |
|                           | 58 | VA Min (B)               | 78 | VA Min (B)               |
|                           | 59 | VA Max (B)               | 79 | VA Max (B)               |
|                           | 5A | Power Factor Min (B)     | 7A | Power Factor Min (B)     |
|                           | 5B | Power Factor Max (B)     | 7B | Power Factor Max (B)     |
|                           | 5C | Phase Min (B)            | 7C | Phase Min (B)            |
|                           | 5D | Phase Max (B)            | 7D | Phase Max (B)            |
|                           | 5E | (Reserved for Future)    | 7E | (Reserved for Future)    |
|                           | 5F | (Reserved for Future)    | 7F | (Reserved for Future)    |

| Totals of Multiple<br>Outlets |    | Narrowband               |    | Wideband                 |
|-------------------------------|----|--------------------------|----|--------------------------|
| Common Total Data             | 80 | Total Watts              | 90 | Total Watts              |
|                               | 81 | Total Energy             | 91 | Total Energy             |
|                               | 82 | Total Cost               | 92 | Total Cost               |
| Bandwidth Specific            | 83 | Total Current            | 93 | Total Current            |
| Totals                        | 84 | Total VARs               | 94 | Total VARs               |
|                               | 85 | Total VA's               | 95 | Total VA's               |
|                               | 86 | Total Over Current Count | 96 | Total Over Current Count |
|                               | 87 | (Reserved for Future)    | 97 | (Reserved for Future)    |
| Common Total Max/Min          | 88 | Total Watts Min          | 98 | Total Watts Min          |
| Data                          | 89 | Total Watts Max          | 99 | Total Watts Max          |
| Bandwidth Specific            | 8A | Total Current Min        | 9A | Total Current Min        |
| Total Max/Min Data            | 8B | Total Current Max        | 9B | Total Current Max        |
|                               | 8C | Total VAR Min            | 9C | Total VAR Min            |
|                               | 8D | Total VAR Max            | 9D | Total VAR Max            |
|                               | 8E | Total VA Min             | 9E | Total VA Min             |
|                               | 8F | Total VA Max             | 9F | Total VA Max             |

**Table 11: MPU Input Summary Chart** 

| Voltage                      | Α0     | Vmax                             |
|------------------------------|--------|----------------------------------|
| Current - Outlet 1           | A1     | Imin (Creep A) - Outlet1         |
|                              | A2     | Imax (A) - Outlet1               |
| Current - Outlet 2           | A3     | Imin (Creep B) - Outlet2         |
|                              | A4     | Imax (B) - Outlet2               |
| Unused                       | A5     | Unused                           |
| Temperature                  | A6     | TEMPERATURE NOMINAL              |
|                              | A7     | Reserved                         |
|                              | A8     | PPMC                             |
|                              | A9     | PPMC2                            |
| Cost                         | AA     | Cost per KWh                     |
|                              | AB     | Cost Unit string                 |
| Relay Configuration          | AC     | Polarity, Latch type             |
|                              | AD     | Sequence Delay                   |
|                              | AE     | Energize Delay                   |
|                              | AF     | Denergize Delay                  |
|                              | B0 -BC | Unused                           |
| Misc. Config                 | BD     | Configuration                    |
| Unused                       | BE     | Unused                           |
|                              | BF     | Tolerance on Phase Calibration   |
| Quick Calibration Parameters | C0     | Calibration Type                 |
|                              | C1     | Calibration Voltage (Target)     |
|                              | C2     | Calibration Current (Target)     |
|                              | C3     | Calibration Phase                |
|                              | C4     | Tolerance on Voltage Calibration |
|                              | C5     | Tolerance on Current Calibration |
|                              | C6     | Average Count for Voltage        |
|                              | C7     | Average Count for Current        |
|                              | C8     | Max Iterations for Voltage       |
|                              | C9     | Max Iterations for Current       |
|                              | CA     | Tolerance on Watts Calibration   |
|                              | СВ     | Average Count for Watts          |
|                              | CC     | Max Iterations for Watts         |
|                              | CD     | Calibration WRATE                |
|                              | CE     | Calibration Temperature          |
|                              | CF     | Calibration Watts (Target)       |
| Temperature                  | D0     | Min Temperature Alarm Threshold  |
|                              | D1     | Max Temperature Alarm Threshold  |
| Frequency                    | D2     | Min Frequency Alarm Threshold    |
|                              | D3     | Max Frequency Alarm Threshold    |

| Valtana                    | D4 | CAC Voltage Alerm Threehold                          |
|----------------------------|----|------------------------------------------------------|
| Voltage                    | D4 | SAG Voltage Alarm Threshold                          |
|                            | D5 | Min Voltage Alarm Threshold                          |
|                            | D6 | Max Voltage Alarm Threshold                          |
| Unused                     | D7 | Unused                                               |
| Current - Outlet 1         | D8 | Max Current Alarm Threshold (NB)                     |
|                            | D9 | Max Current Alarm Threshold (WB)                     |
| Power Factor - Outlet 1    | DA | Power Factor Alarm - Threshold (NB)                  |
|                            | DB | Power Factor Alarm + Threshold (NB)                  |
|                            | DC | Power Factor Alarm - Threshold (WB)                  |
|                            | DD | Power Factor Alarm + Threshold (WB)                  |
| Current - Outlet 2         | DE | Max Current Alarm Threshold (NB)                     |
|                            | DF | Max Current Alarm Threshold (WB)                     |
| Power Factor - Outlet 2    | E0 | Power Factor Alarm - Threshold (NB)                  |
|                            | E1 | Power Factor Alarm + Threshold (NB)                  |
|                            | E2 | Power Factor Alarm - Threshold (WB)                  |
|                            | E3 | Power Factor Alarm + Threshold (WB)                  |
| Total Current              | E4 | Max Current Alarm Threshold (NB)                     |
|                            | E5 | Max Current Alarm Threshold (WB)                     |
| Alarm Mask for Status Regs | E6 | Alarm Mask for Status                                |
| Alarm Mask for Alarm DI/O  | E7 | Alarm Mask for Alarm DIO                             |
| Relay Controls             | F0 | Relay On/Off Control                                 |
| Min/Max Controls           | F1 | Min/Max Controls                                     |
| Clear Control              | F2 | Accumulator and Counter Clear. Power Factor Polarity |

#### **Table 12: CE Input Summary Chart**

| Calibration              | 80 | Calibration Gain IA         |
|--------------------------|----|-----------------------------|
|                          | 09 | Calibration Gain IB         |
|                          | 0A | Calibration Gain VA         |
|                          | 0B | Calibration Gain VB         |
| Phase Compensation       | 0C | Phase Adjust IA             |
|                          | 0D | Phase Adjust IB             |
| CE Configuration         | 0E | CE State                    |
| Pulse Rate               | 0F | WRATE                       |
|                          | 10 | Reserved                    |
| SAG Threshold            | 11 | SAG Threshold               |
| Quantization Corrections | 12 | Quantization offset Watts A |
|                          | 13 | Quantization offset Watts B |
|                          | 14 | Quantization offset VAR A   |
|                          | 15 | Quantization offset VAR B   |
|                          | 16 | Quantization offset IA      |
|                          | 17 | Quantization offset IB      |
|                          | 18 | Reserved                    |
| Gain Adjust              | 19 | Temperature Gain Adjust     |

# 8 Contact Information

For more information about Teridian Semiconductor products or to check the availability of the 78M6612, contact us at: http://www.teridian.com/contact-us/

6440 Oak Canyon Road Suite 100 Irvine, CA 92618-5201

Telephone: (714) 508-8800 FAX: (714) 508-8878

# **Revision History**

| Revision | Date     | Description        |  |
|----------|----------|--------------------|--|
| 1.0      | 3/5/2010 | First publication. |  |